# Images and Filters

CSE 576 Ali Farhadi

Many slides from Steve Seitz and Larry Zitnick

# Administrative Stuff

- See the setup instructions on the course web page
- Setup your environment
- Project
	- Topic
	- Team up (discussion board)
	- The project proposal is due on 4/6
		- Use the dropbox link on the course webpage to upload
- HW1
	- $-$  Due on  $4/8$
	- Use the dropbox link on the course webpage to upload

# What is an image?

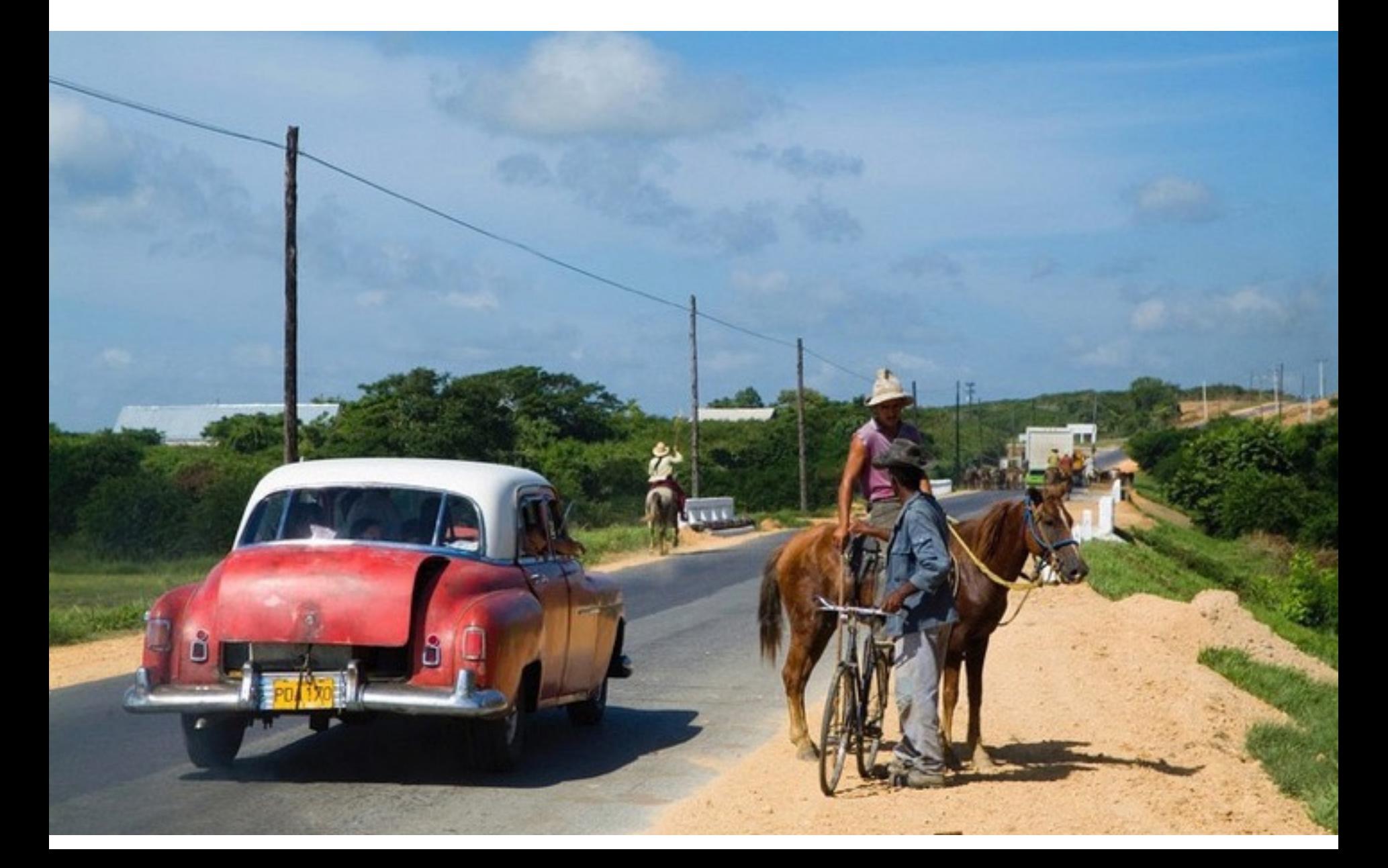

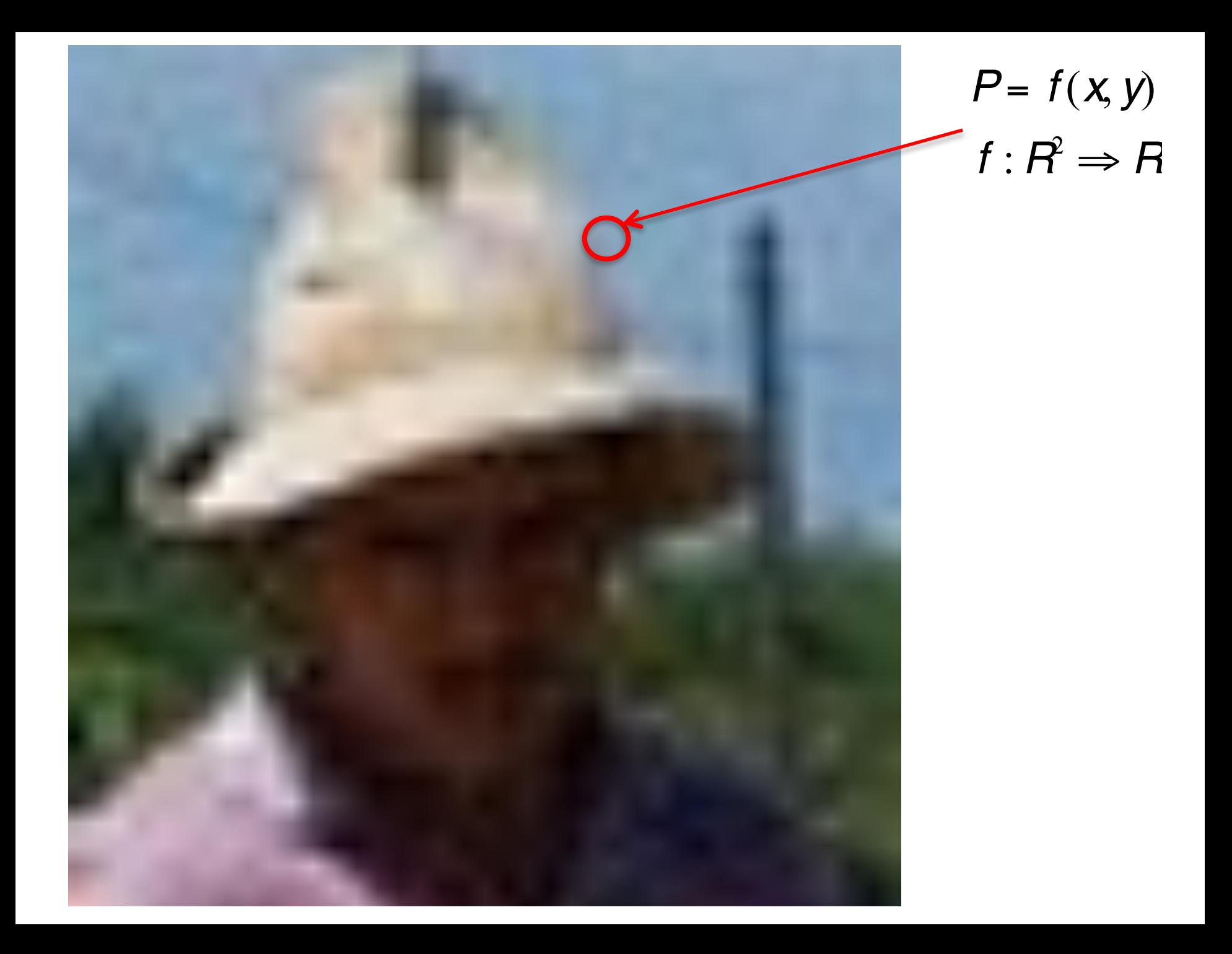

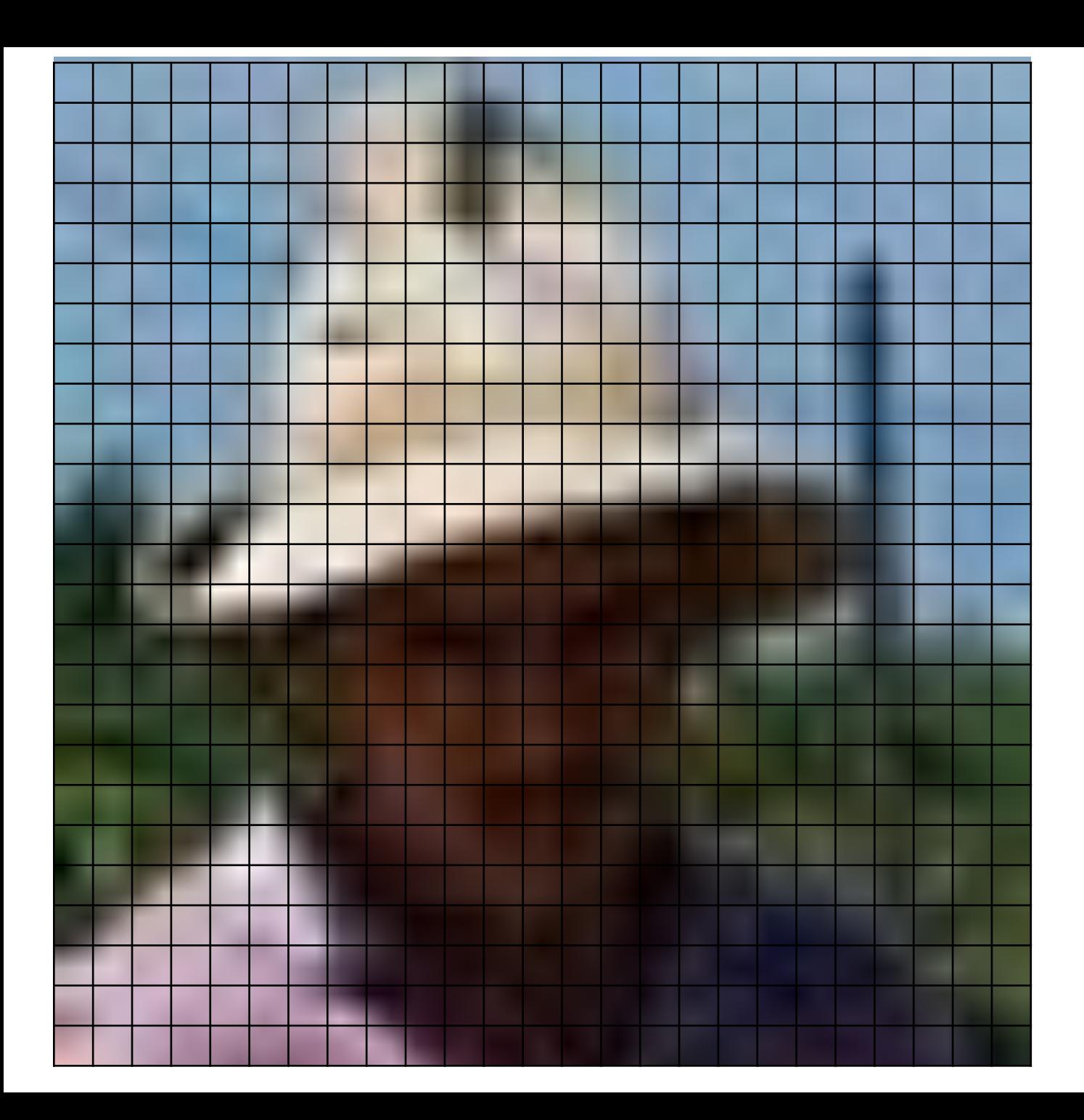

#### *P*= *f* (*x*, *y*)  $f: R^2 \Rightarrow R$

#### Image Operations (functions of functions)

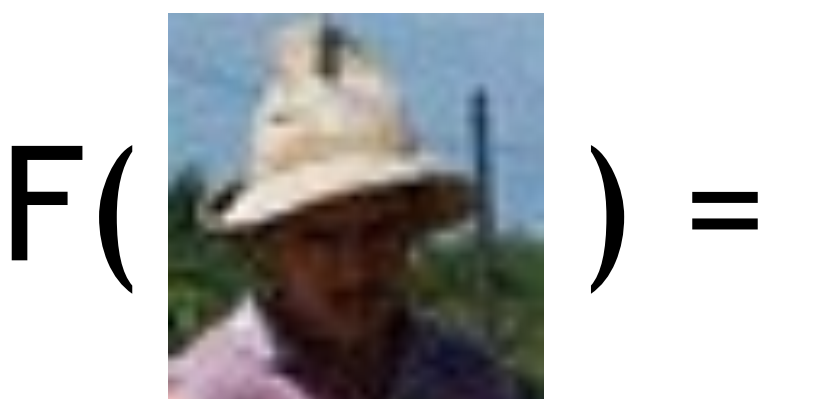

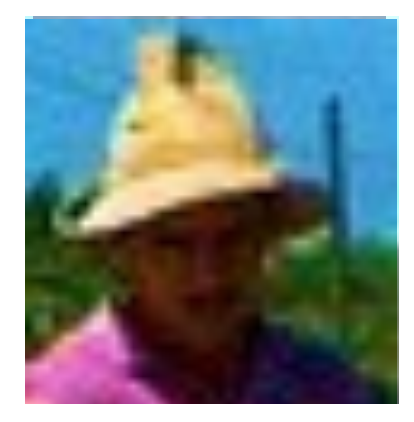

#### Image Operations (functions of functions)

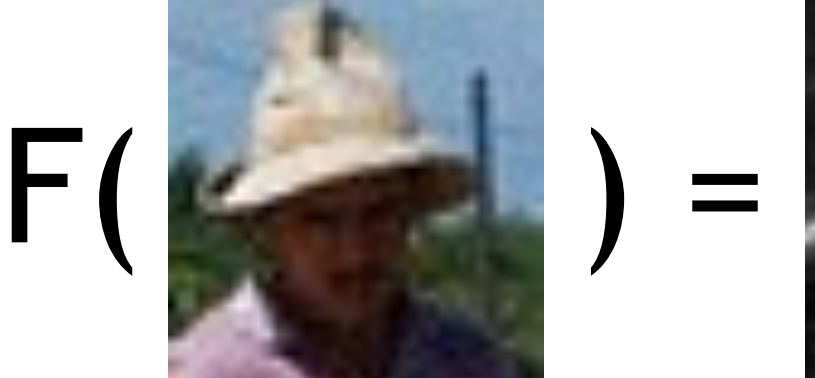

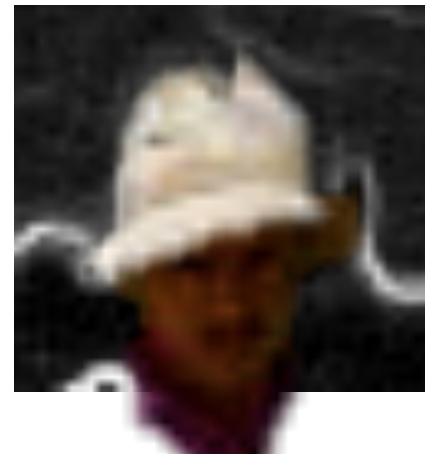

#### Image Operations

(functions of functions)

0  $\overline{\circ}$ 

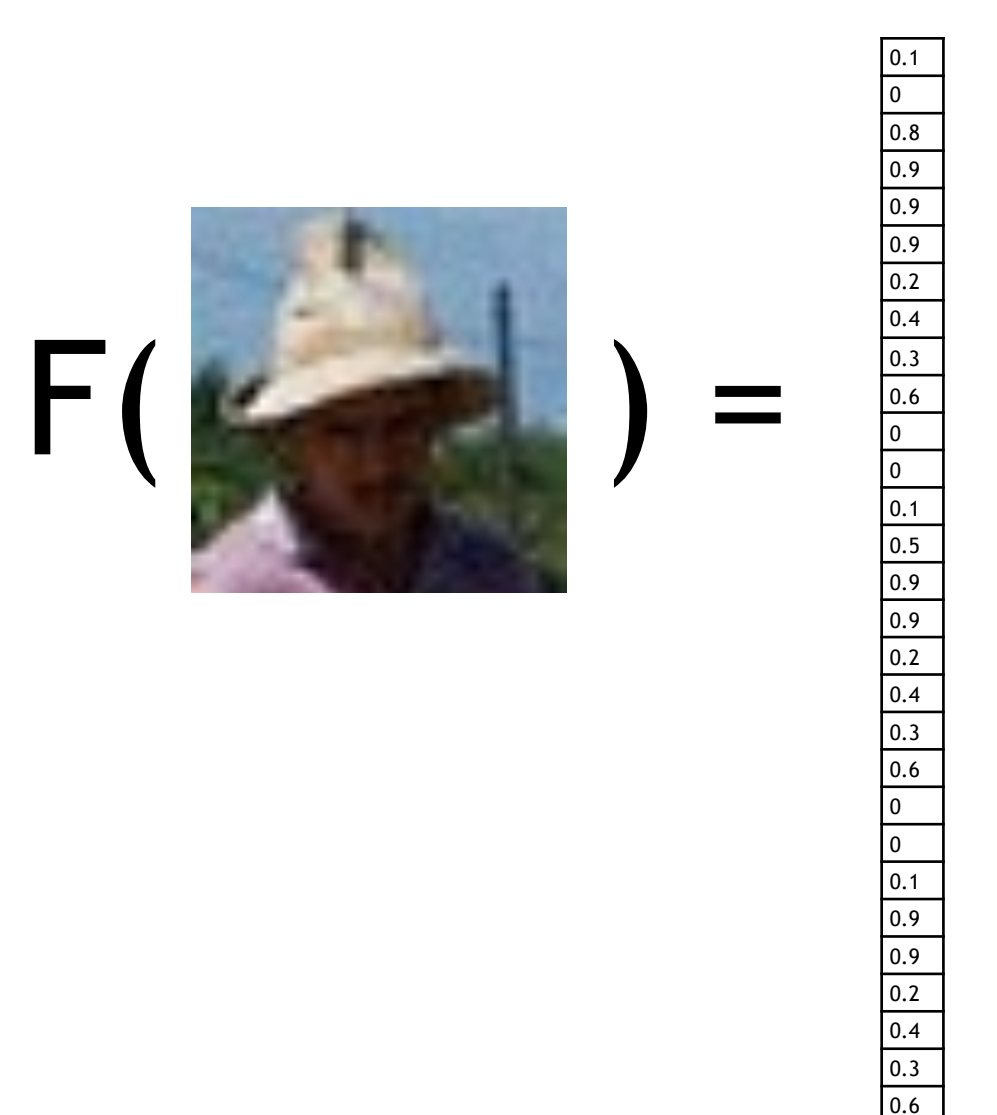

#### Image Operations (functions of functions)

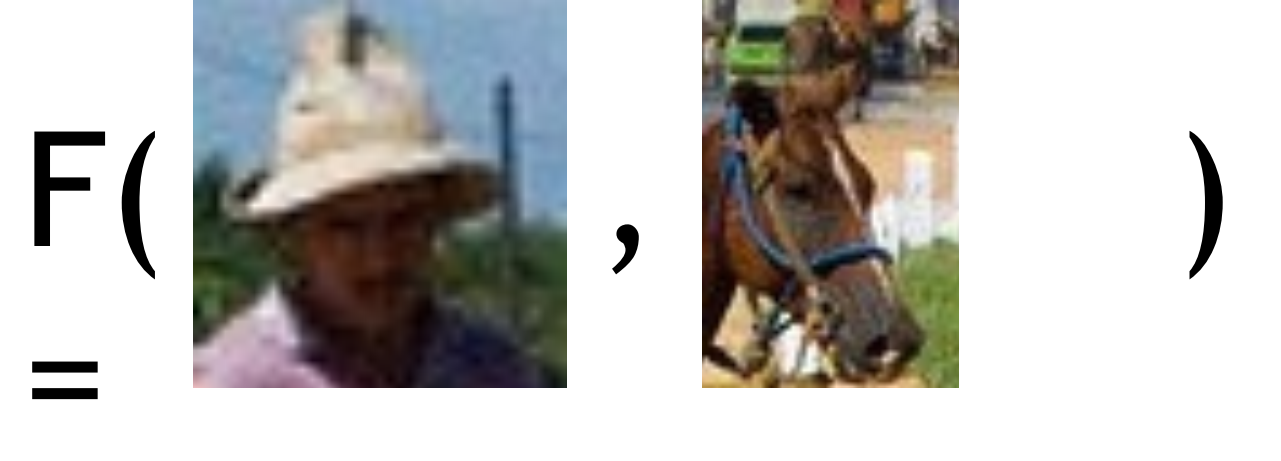

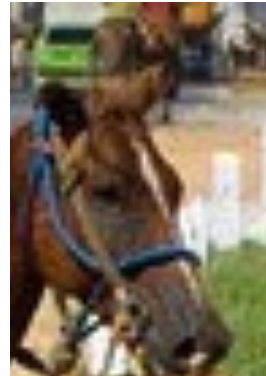

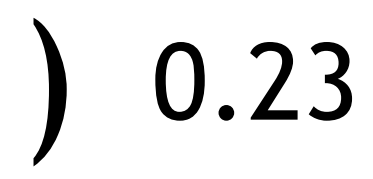

# Local image functions

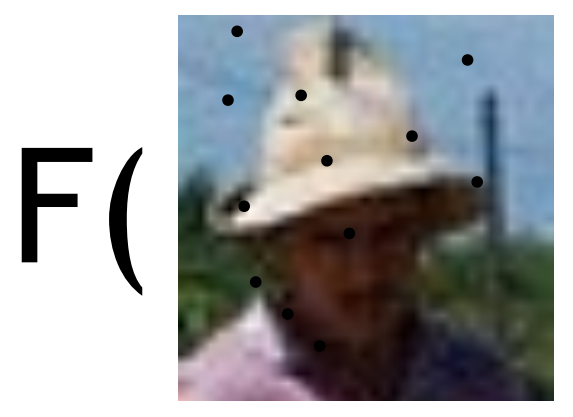

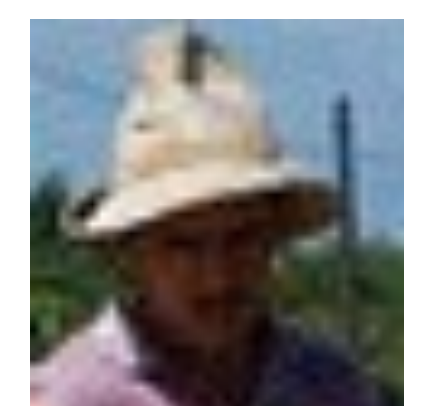

#### How can I get rid of the noise in this image?

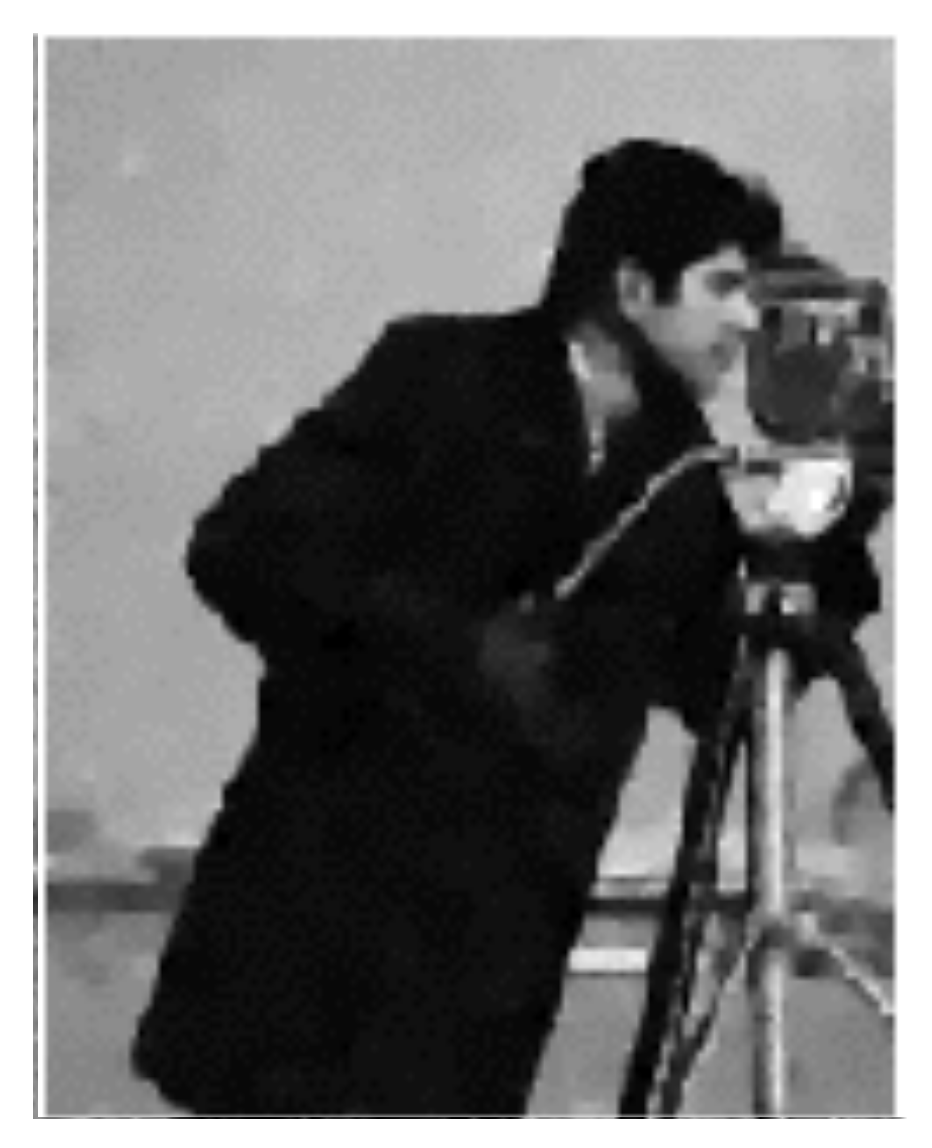

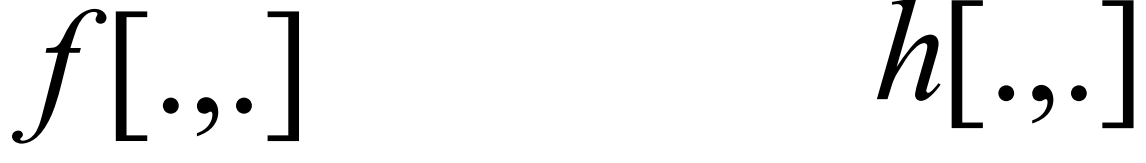

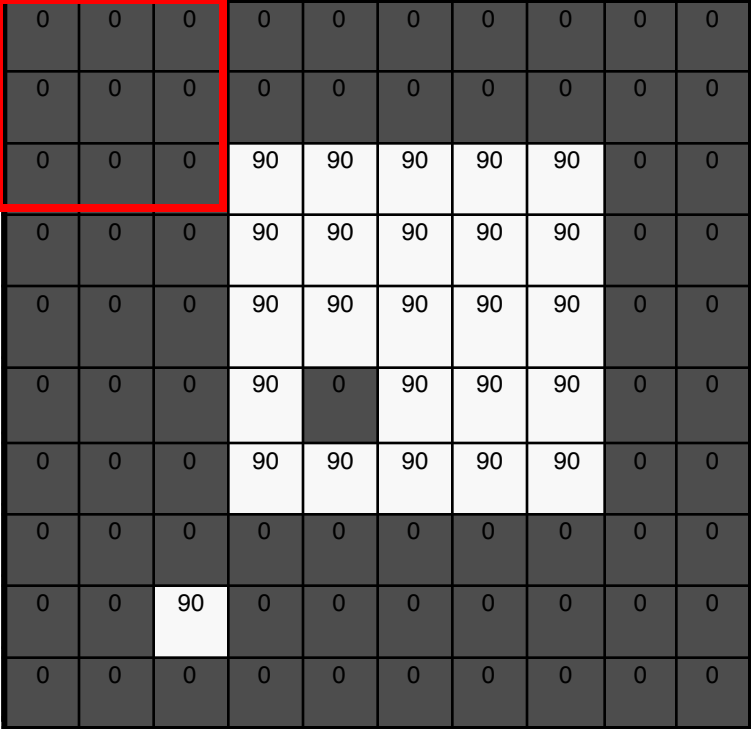

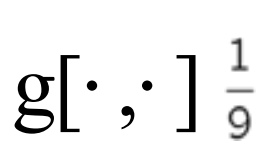

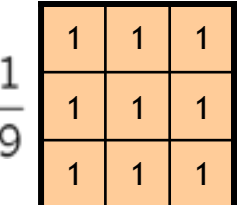

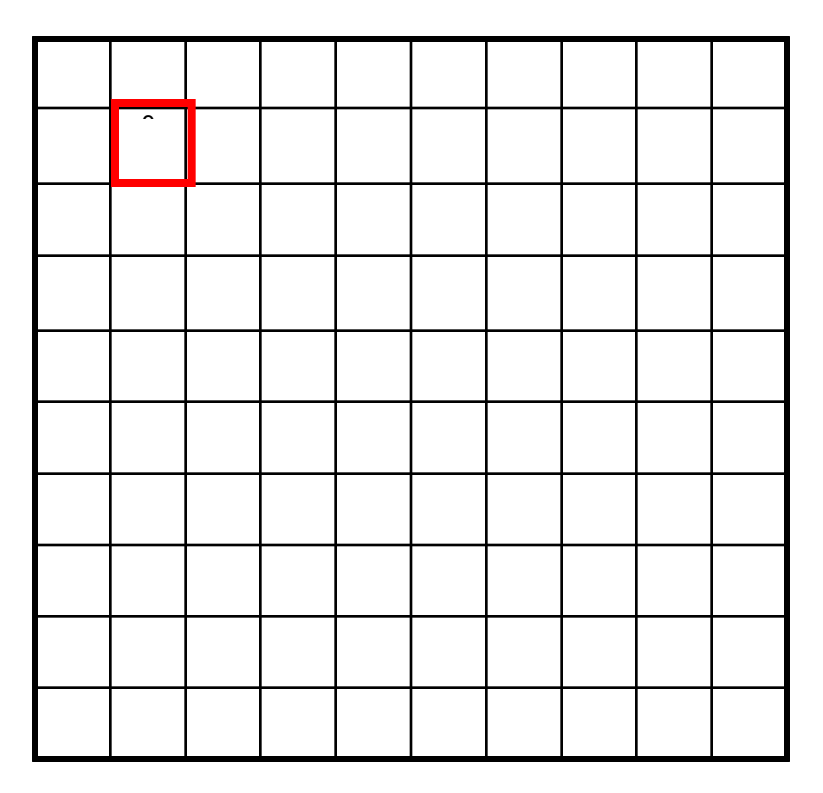

 $[m, n] = \sum g[k, l] f[m + k, n + l]$ ,  $h[m,n] = \sum g[k,l] f[m+k,n+l]$ *k l*  $= \sum g[k,l] f[m+k,n+$ 

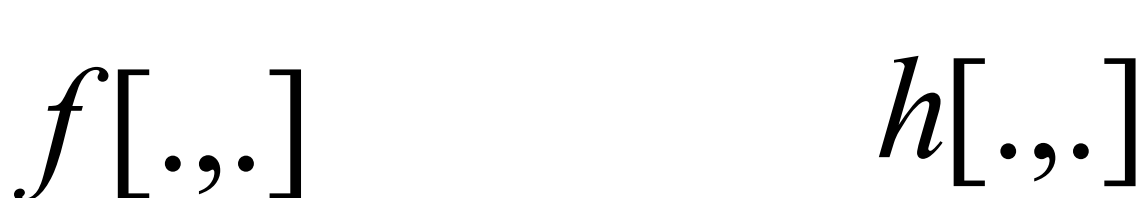

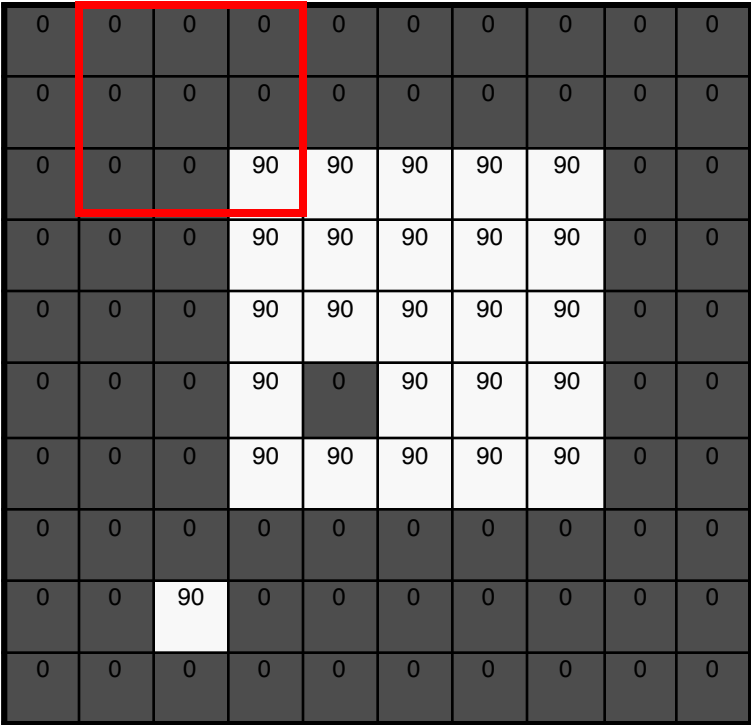

 $g[\cdot\, ,\cdot\,]$ 

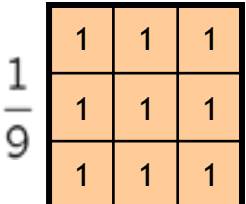

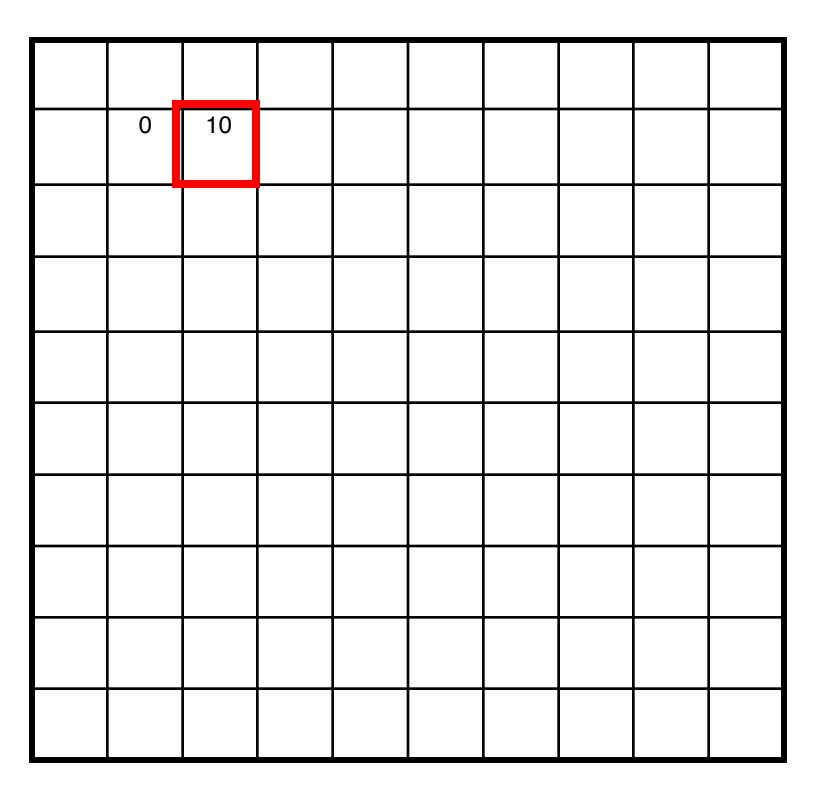

 $[m, n] = \sum g[k, l] f[m + k, n + l]$ ,  $h[m,n] = \sum g[k,l] f[m+k,n+l]$ *k l*  $= \sum g[k,l] f[m+k,n+$ 

$$
f[\boldsymbol{.},\boldsymbol{.}]
$$

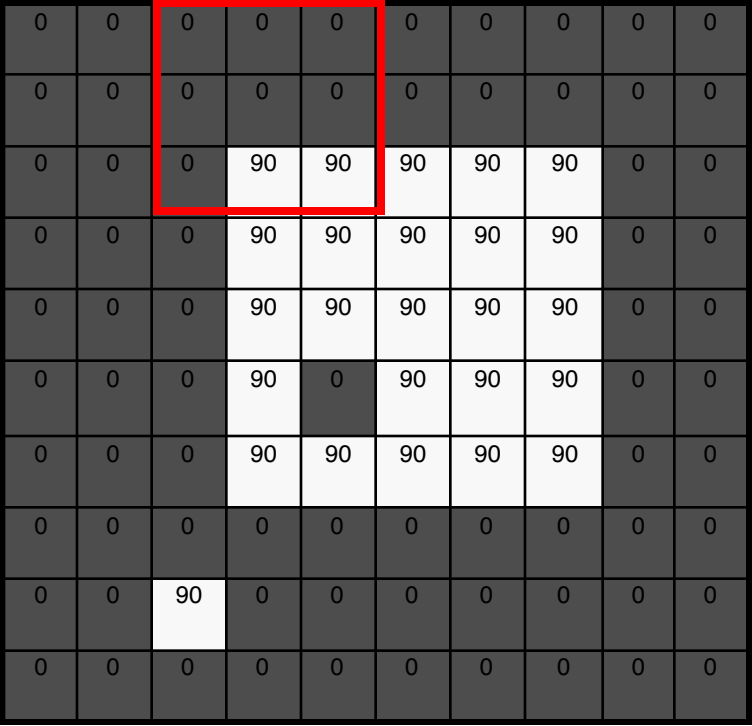

$$
\mathrm{g}[\cdot\,,\cdot\,]\,\tfrac{1}{9}
$$

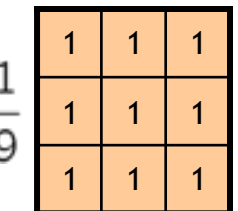

 $h[$ .,.]

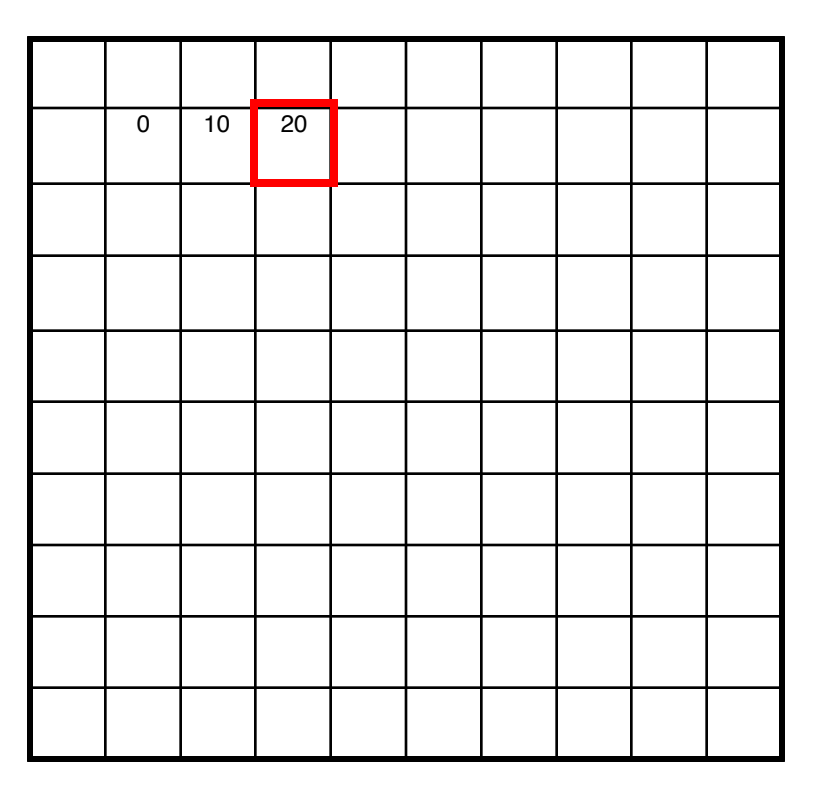

 $[m, n] = \sum g[k, l] f[m + k, n + l]$ ,  $h[m,n] = \sum g[k,l] f[m+k,n+l]$ *k l*  $= \sum g[k,l] f[m+k,n+$ 

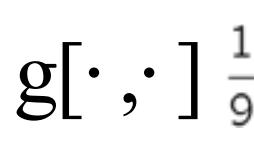

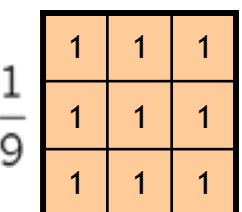

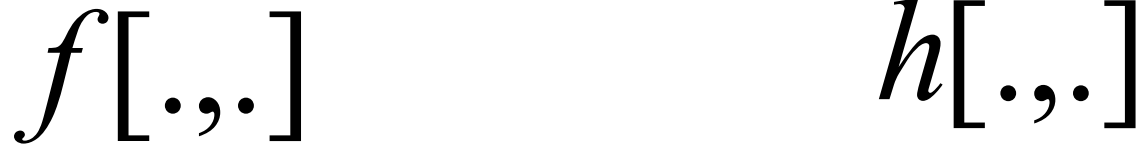

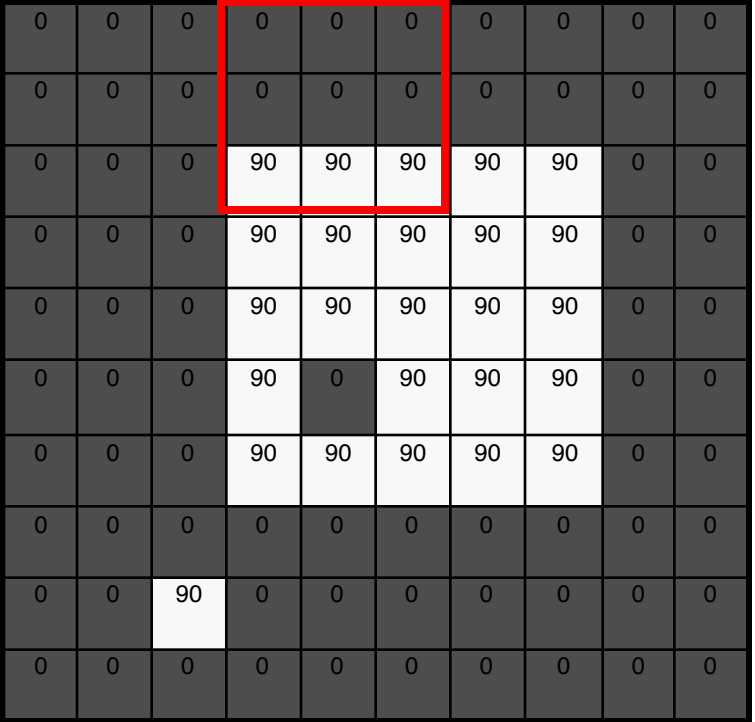

10 20 30

 $[m, n] = \sum g[k, l] f[m + k, n + l]$ ,  $h[m,n] = \sum g[k,l] f[m+k,n+l]$ *k l*  $= \sum g[k,l] f[m+k,n+$ 

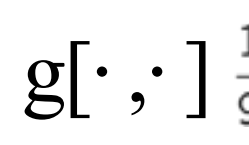

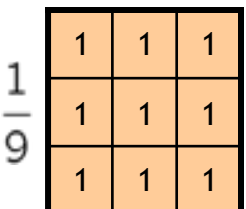

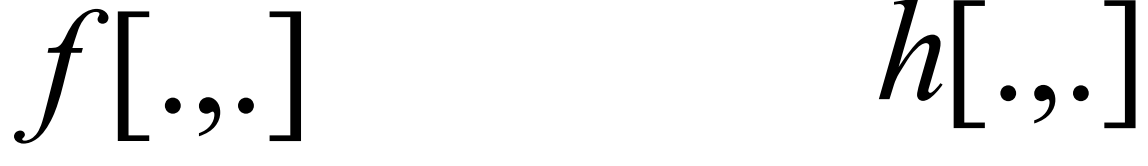

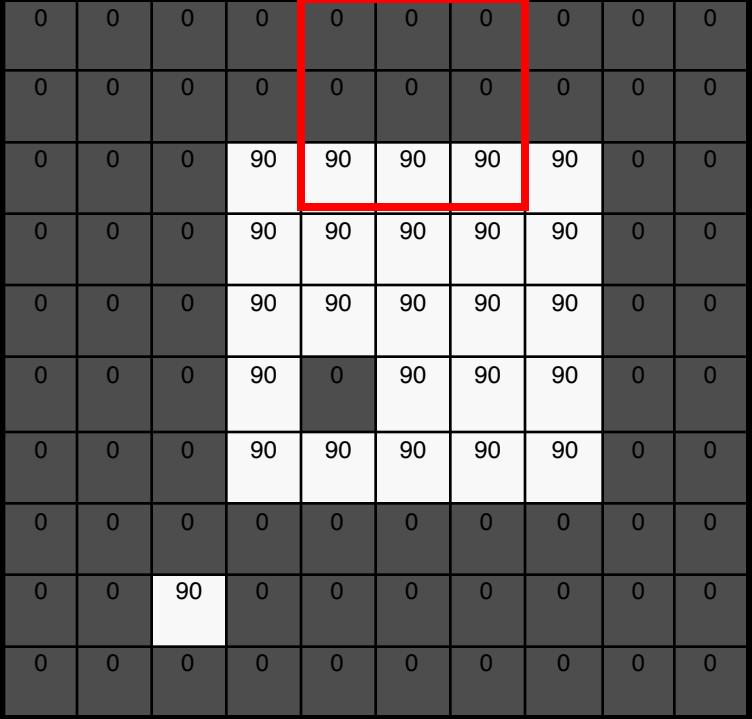

10 20 30 30

 $[m, n] = \sum g[k, l] f[m + k, n + l]$ ,  $h[m,n] = \sum g[k,l] f[m+k,n+l]$ *k l*  $= \sum g[k,l] f[m+k,n+$ 

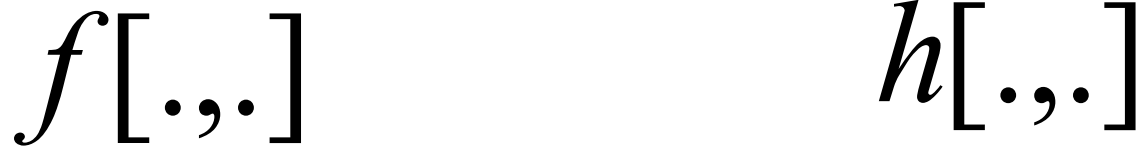

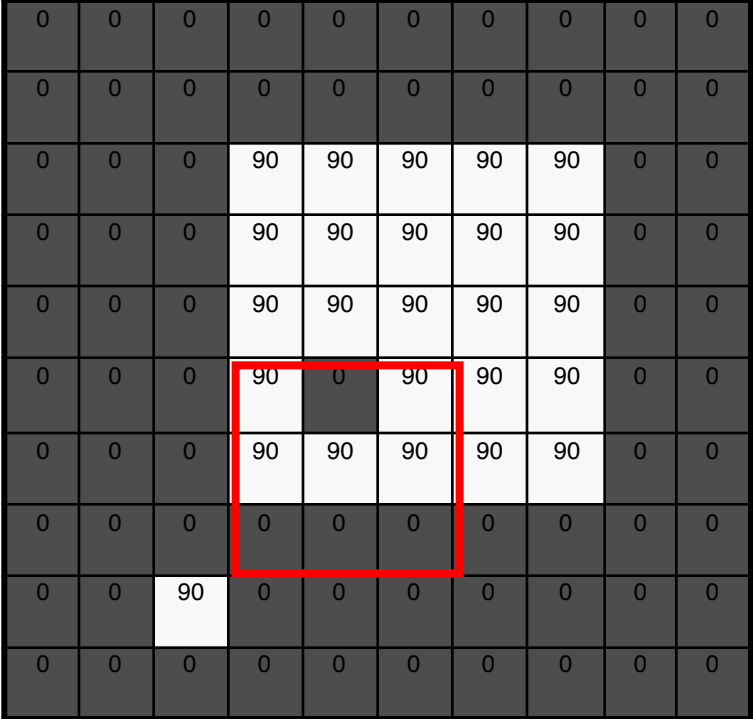

 $g[\cdot\, ,\cdot\,]$ 

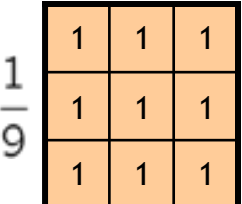

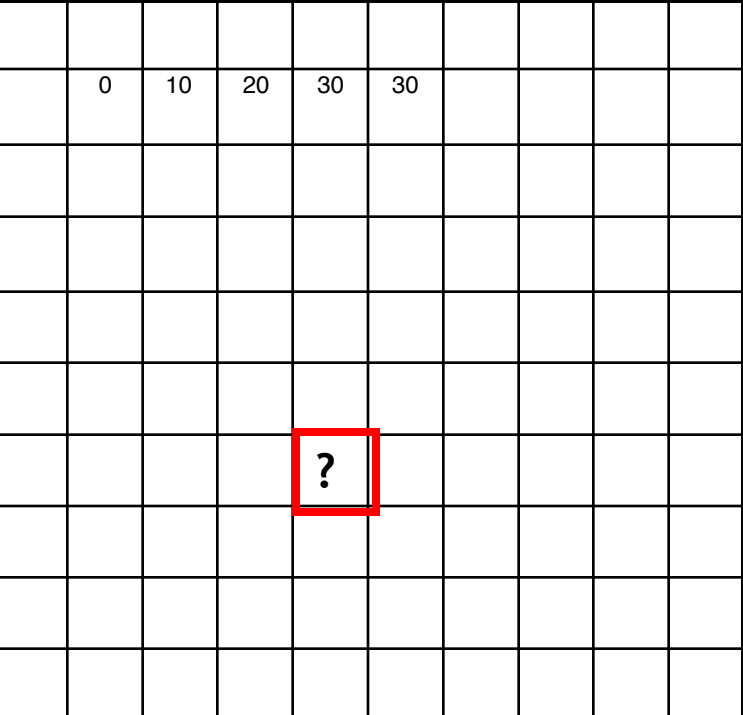

 $[m, n] = \sum g[k, l] f[m + k, n + l]$ ,  $h[m,n] = \sum g[k,l] f[m+k,n+l]$ *k l*  $= \sum g[k,l] f[m+k,n+$ 

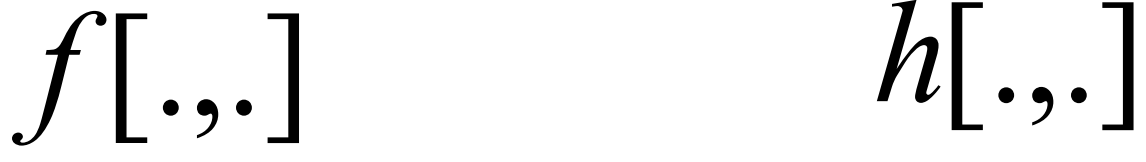

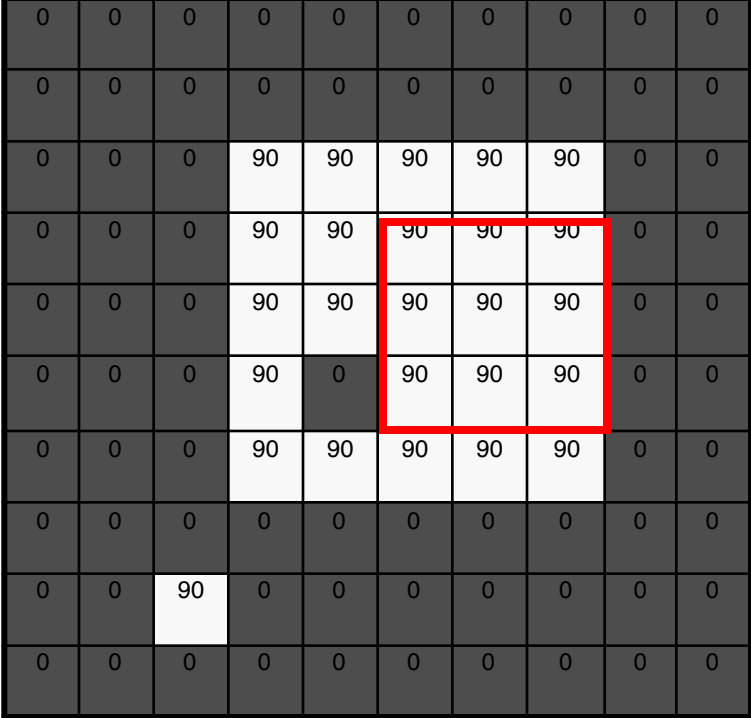

 $g[\cdot,\cdot]$ 

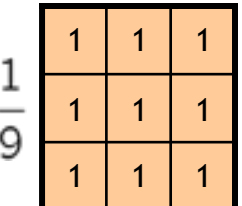

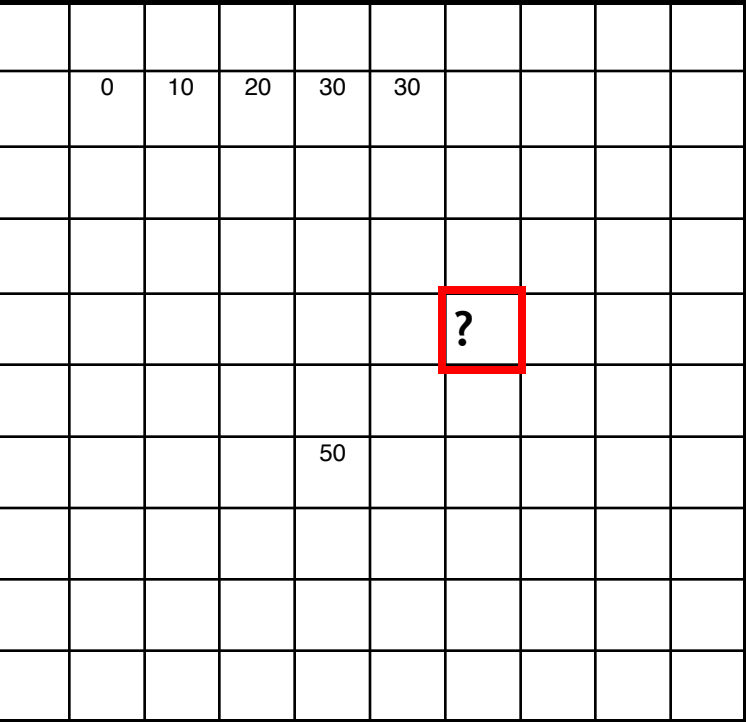

 $[m, n] = \sum g[k, l] f[m + k, n + l]$ ,  $h[m,n] = \sum g[k,l] f[m+k,n+l]$ *k l*  $= \sum g[k,l] f[m+k,n+$ 

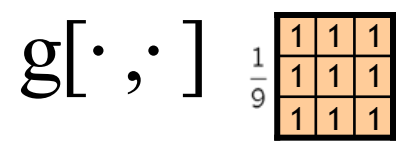

*f* [.,.] *h*[.,.]

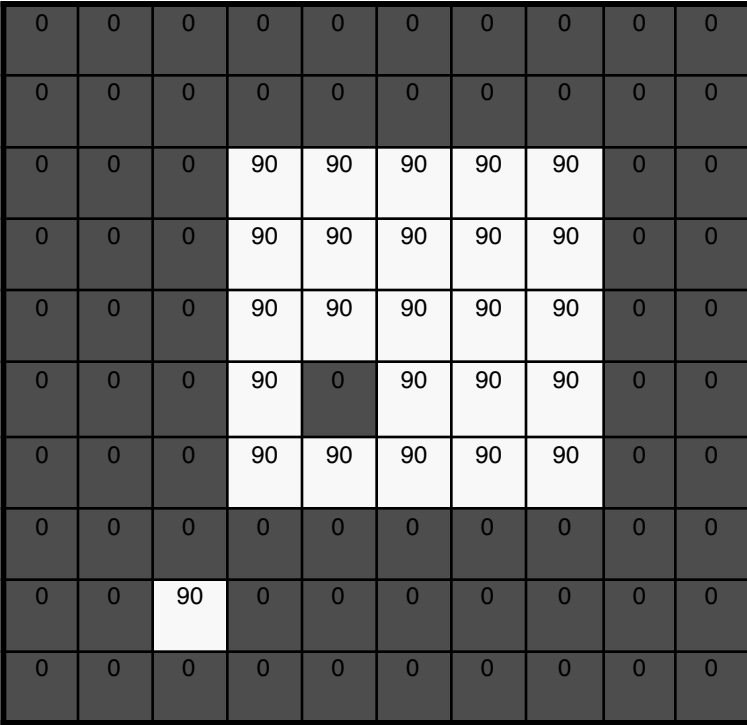

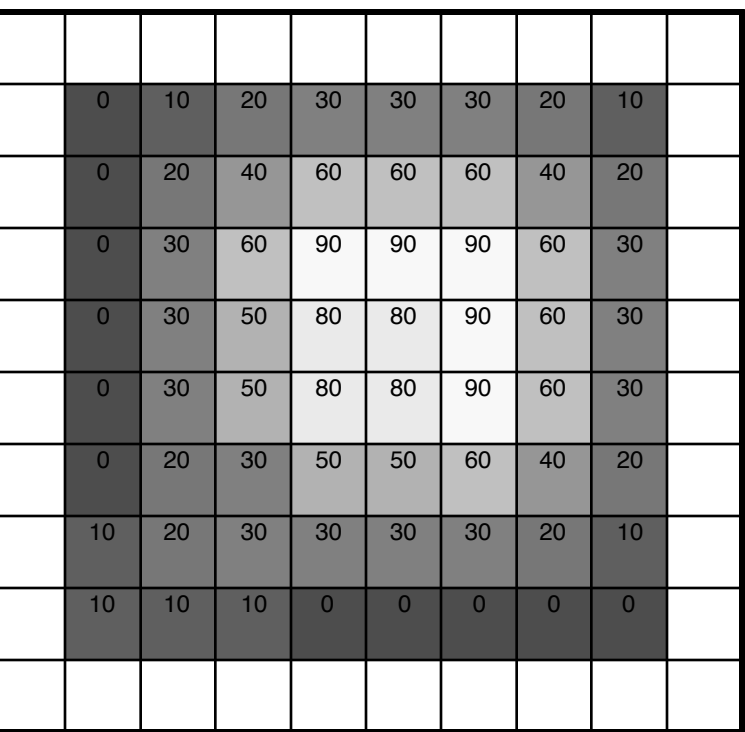

 $[m, n] = \sum g[k, l] f[m + k, n + l]$ ,  $h[m,n] = \sum g[k,l] f[m+k,n+l]$ *k l*  $= \sum g[k,l] f[m+k,n+$ 

## Box Filter

#### What does it do?

- Replaces each pixel with an average of its neighborhood
- Achieve smoothing effect (remove sharp features)

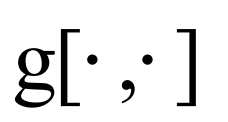

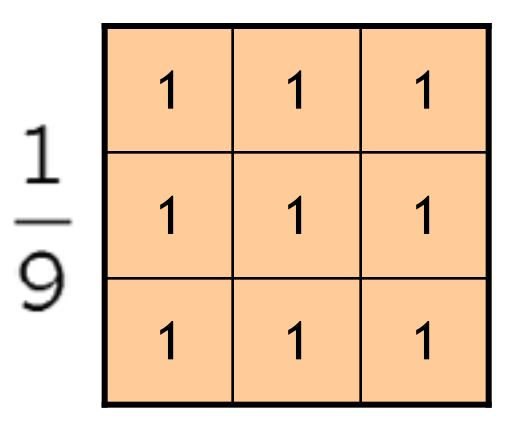

### Smoothing with box filter

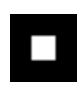

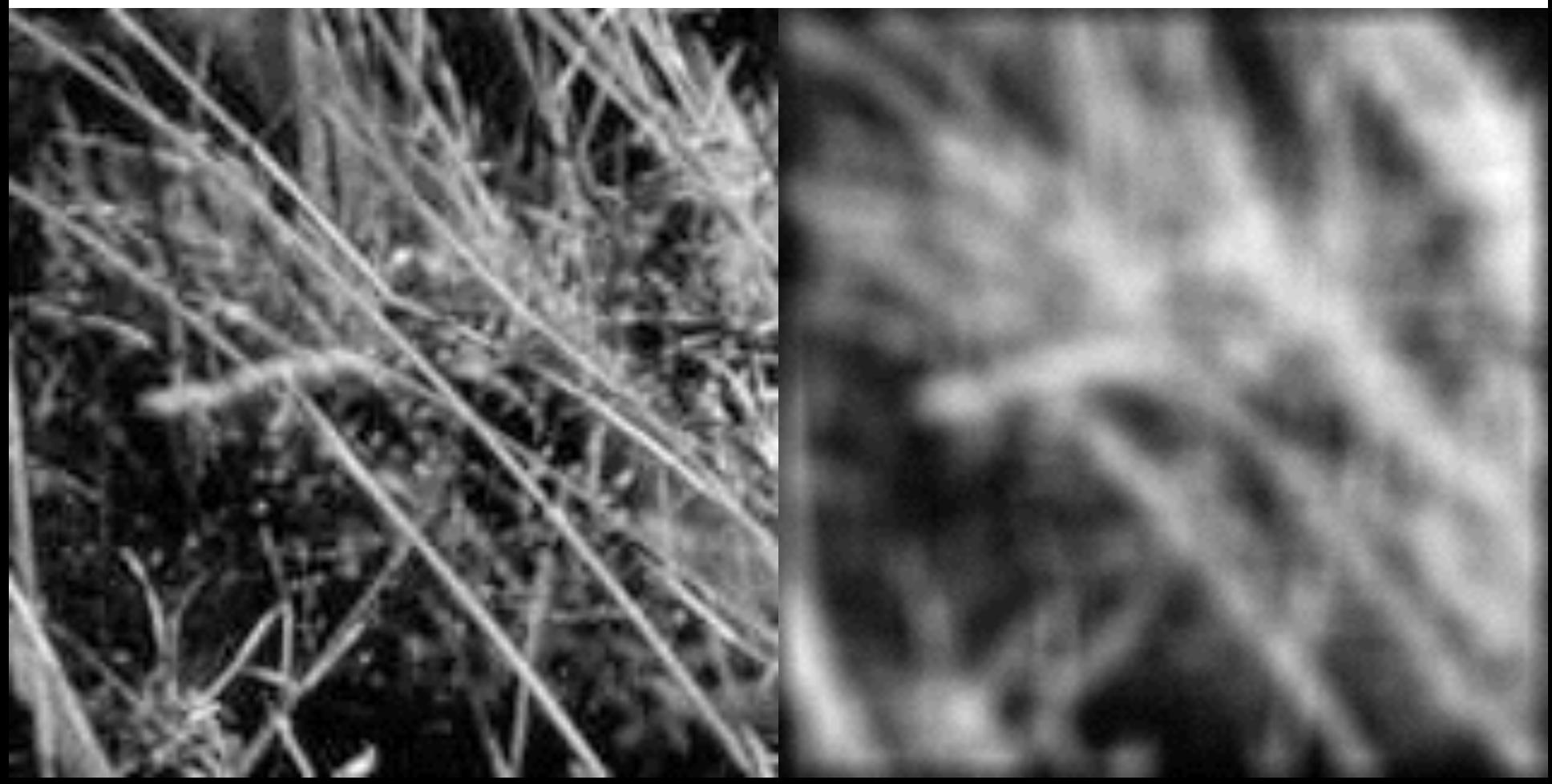

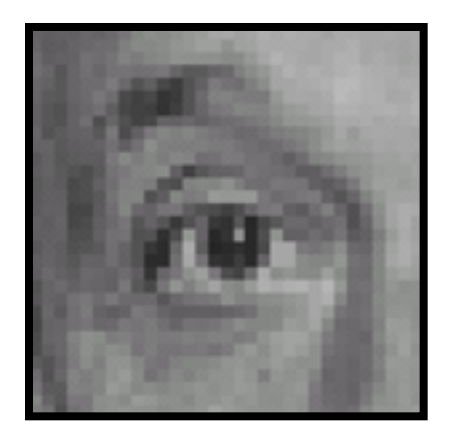

**?**

Original

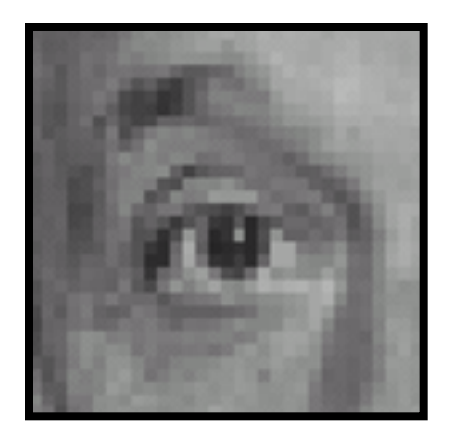

Original Filtered

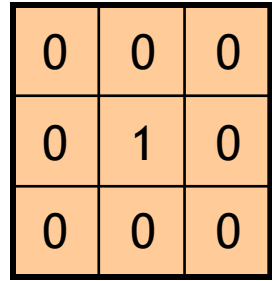

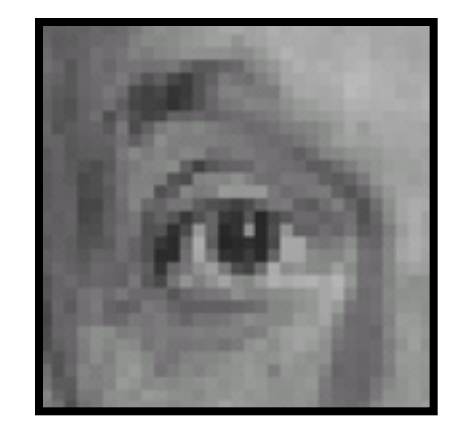

(no change)

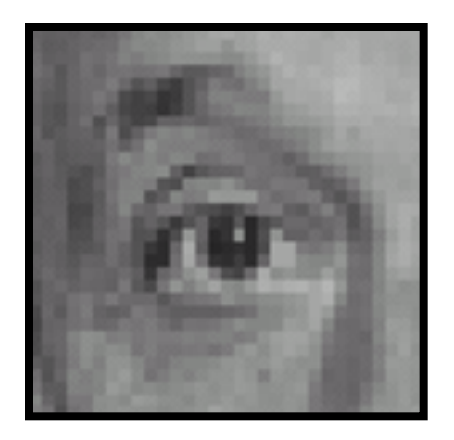

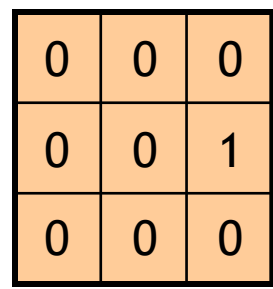

**?**

Original

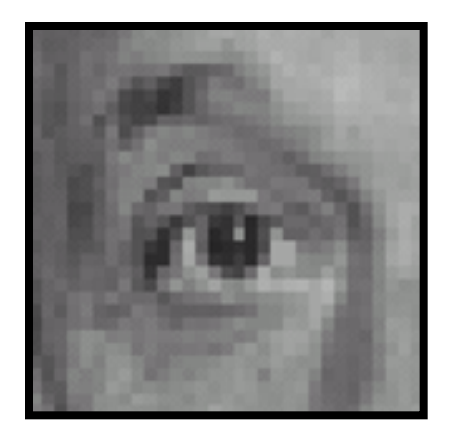

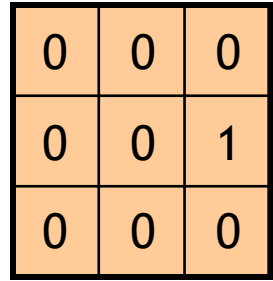

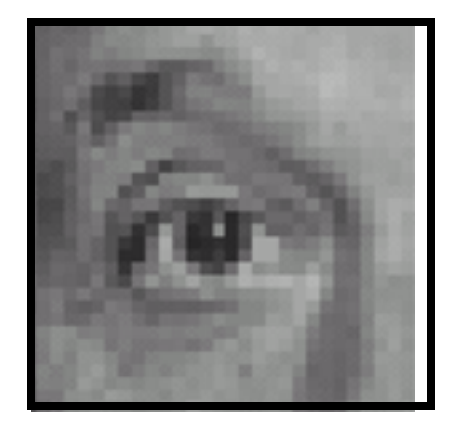

Original Shifted left By 1 pixel

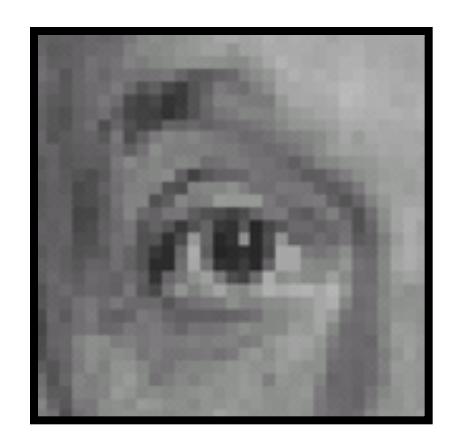

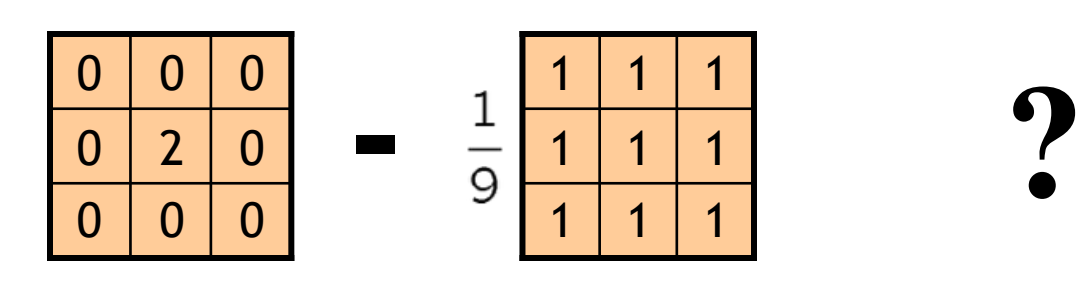

(Note that filter sums to 1)

Original

**-**

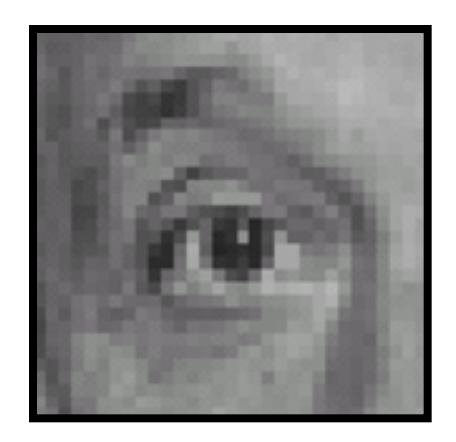

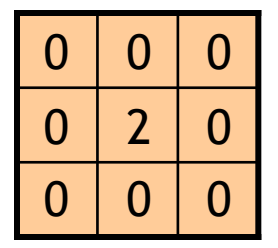

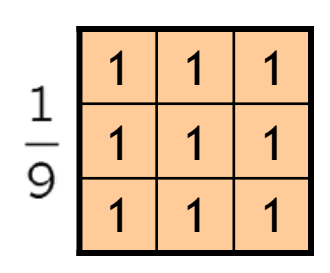

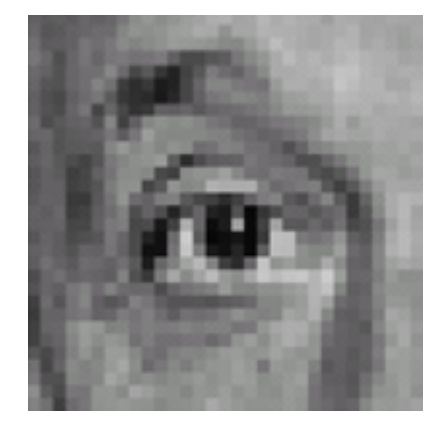

**Original** 

#### **Sharpening filter**

- Accentuates differences with local average

# Sharpening

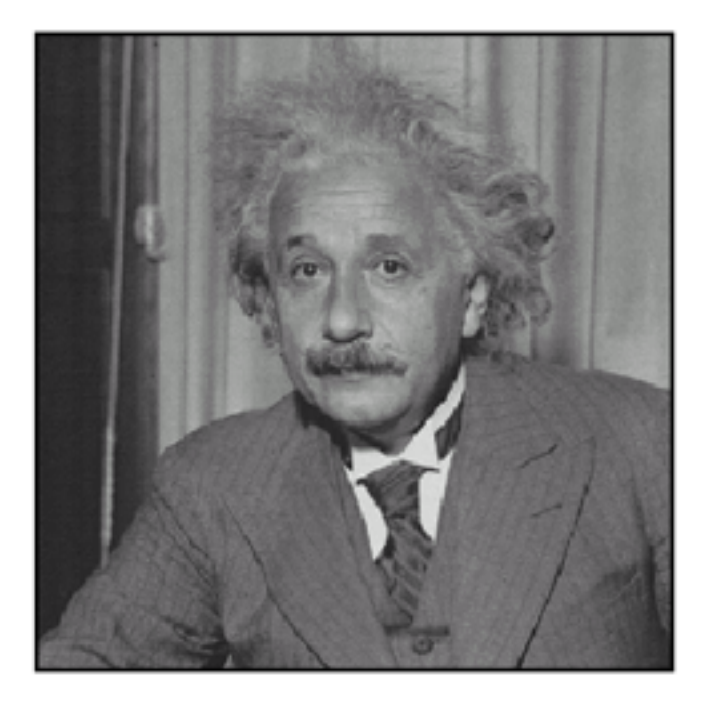

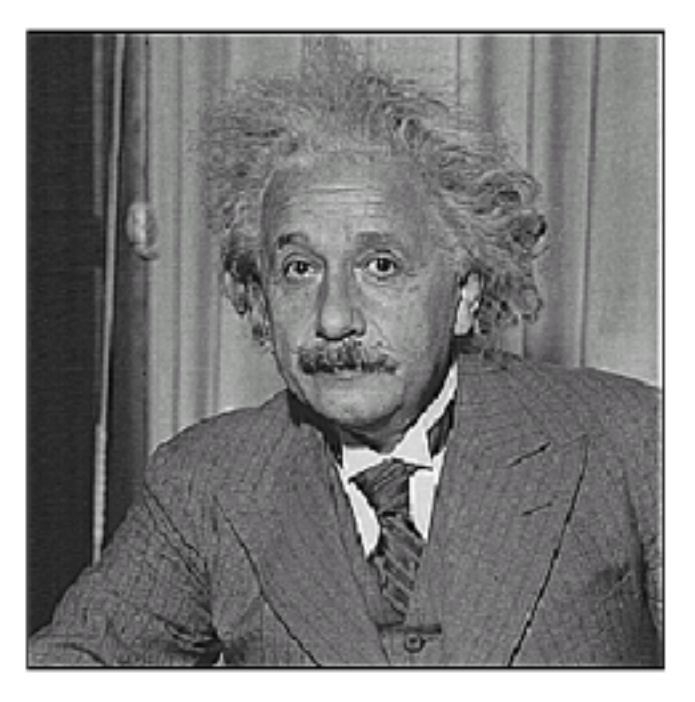

before

after

# Other filters

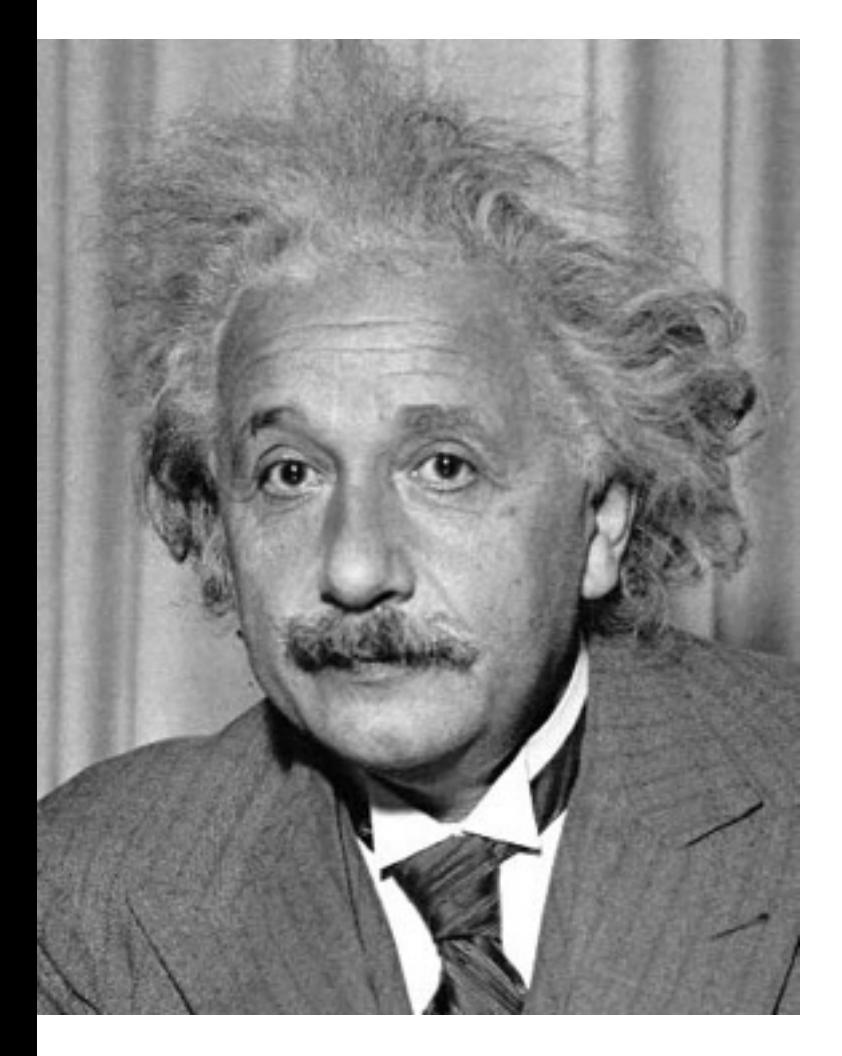

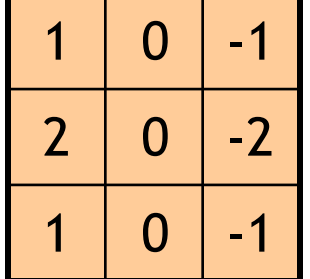

Sobel

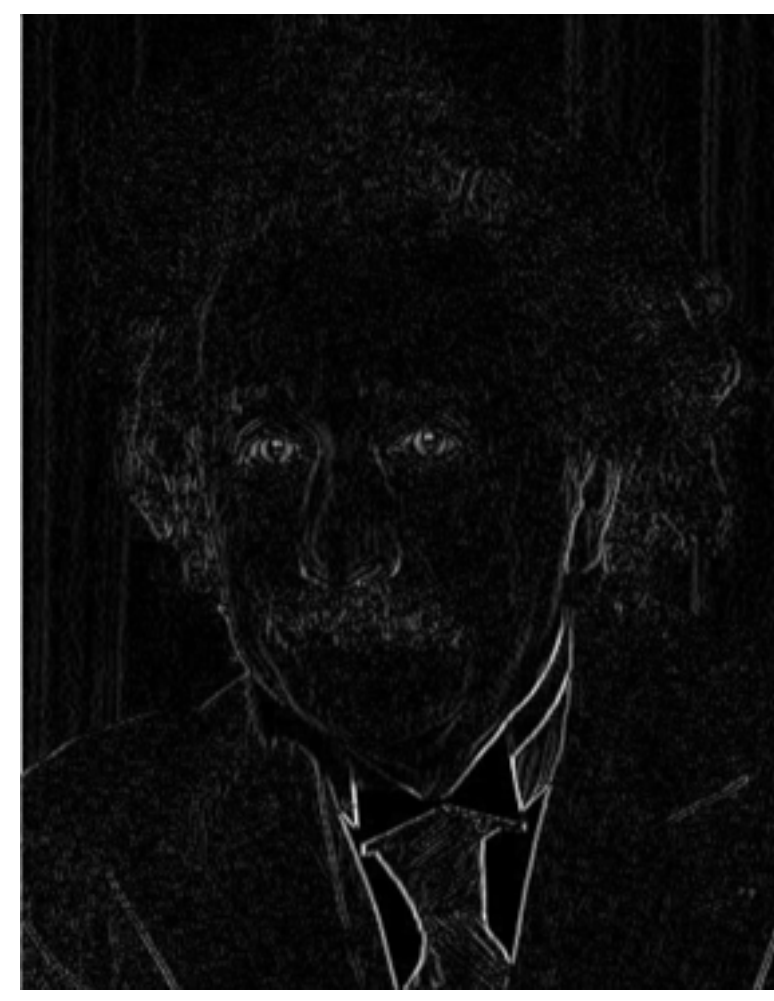

Vertical Edge (absolute value)

# Other filters

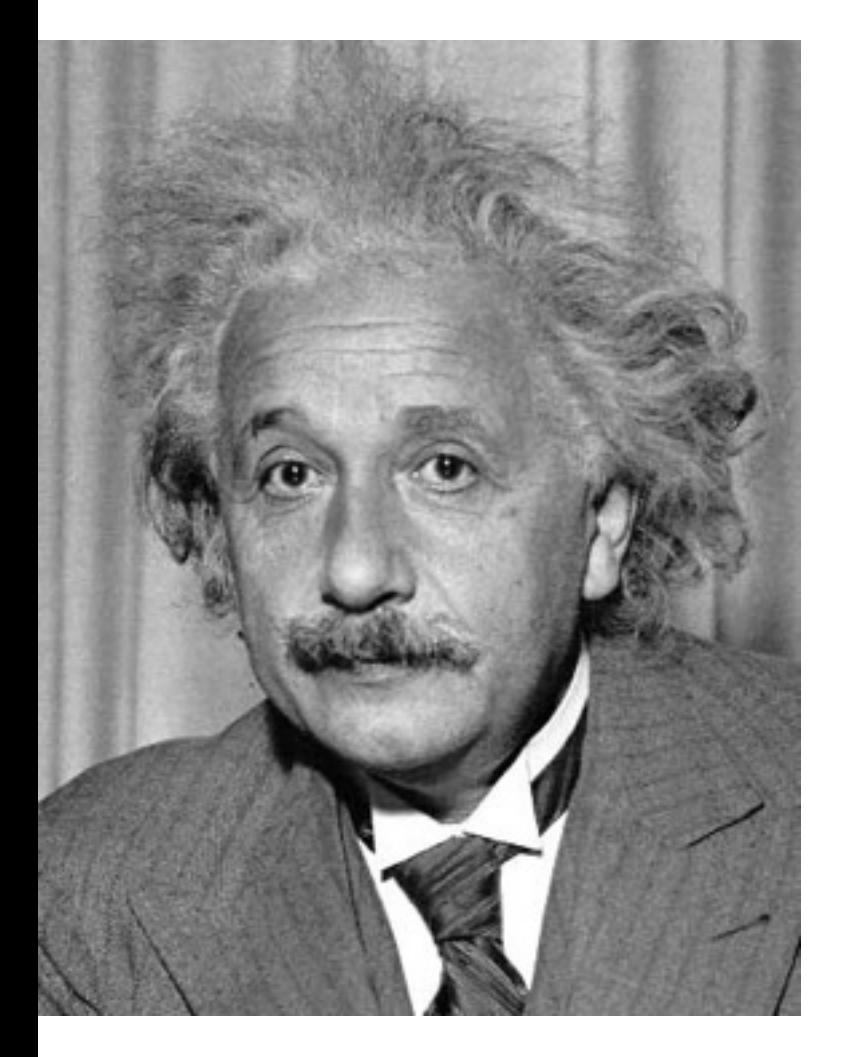

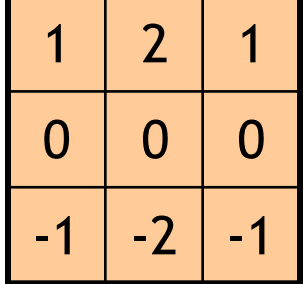

Sobel

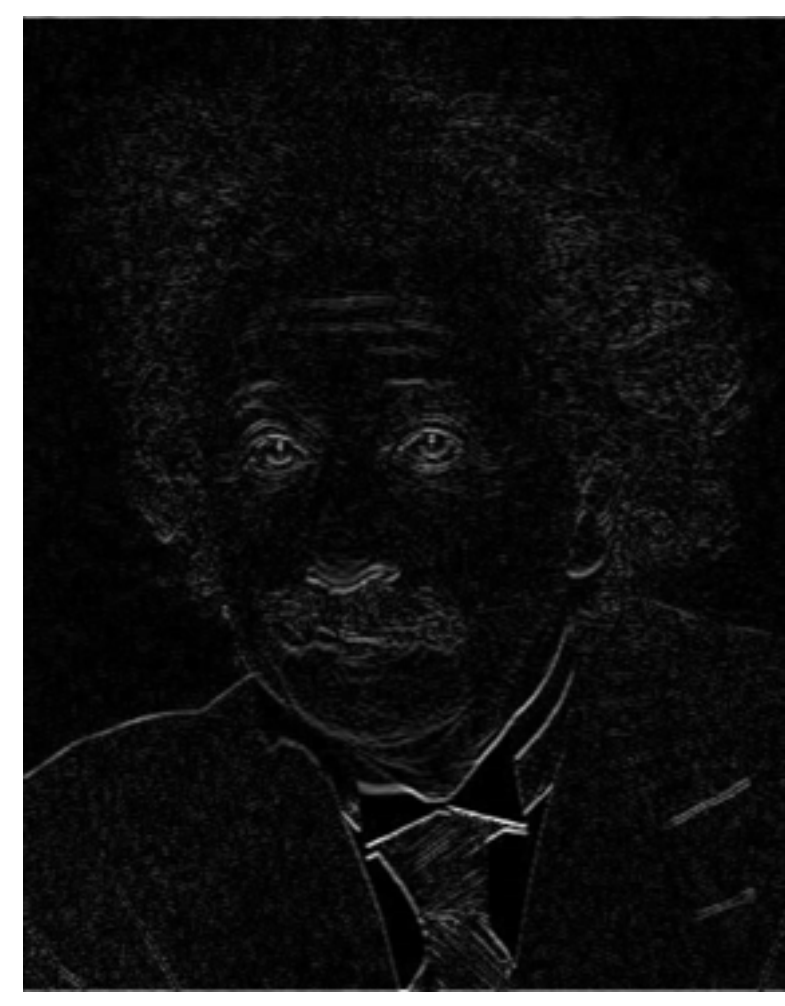

#### Horizontal Edge (absolute value)

# Basic gradient filters

Horizontal Gradient Vertical Gradient

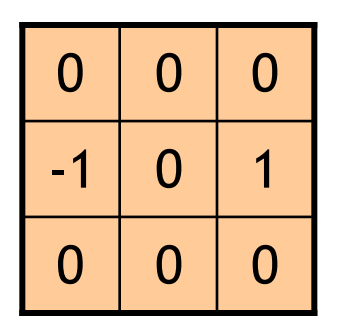

or

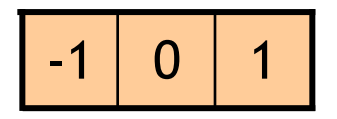

or

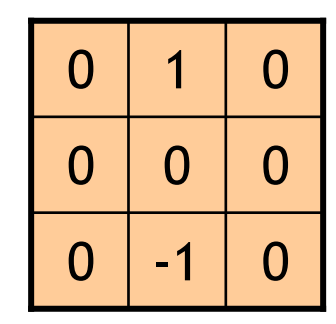

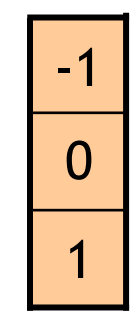

#### Gaussian filter

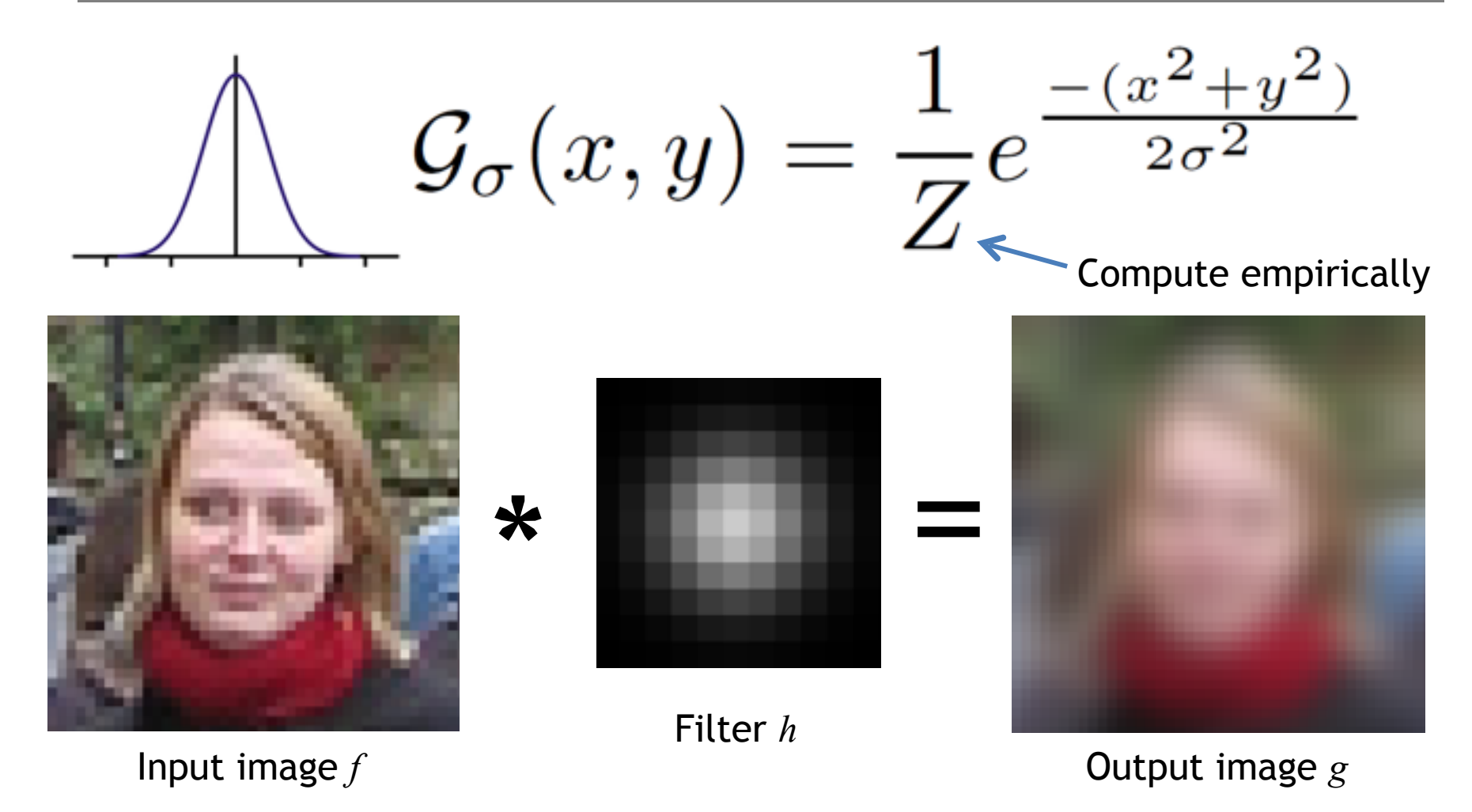

#### Gaussian vs. mean filters

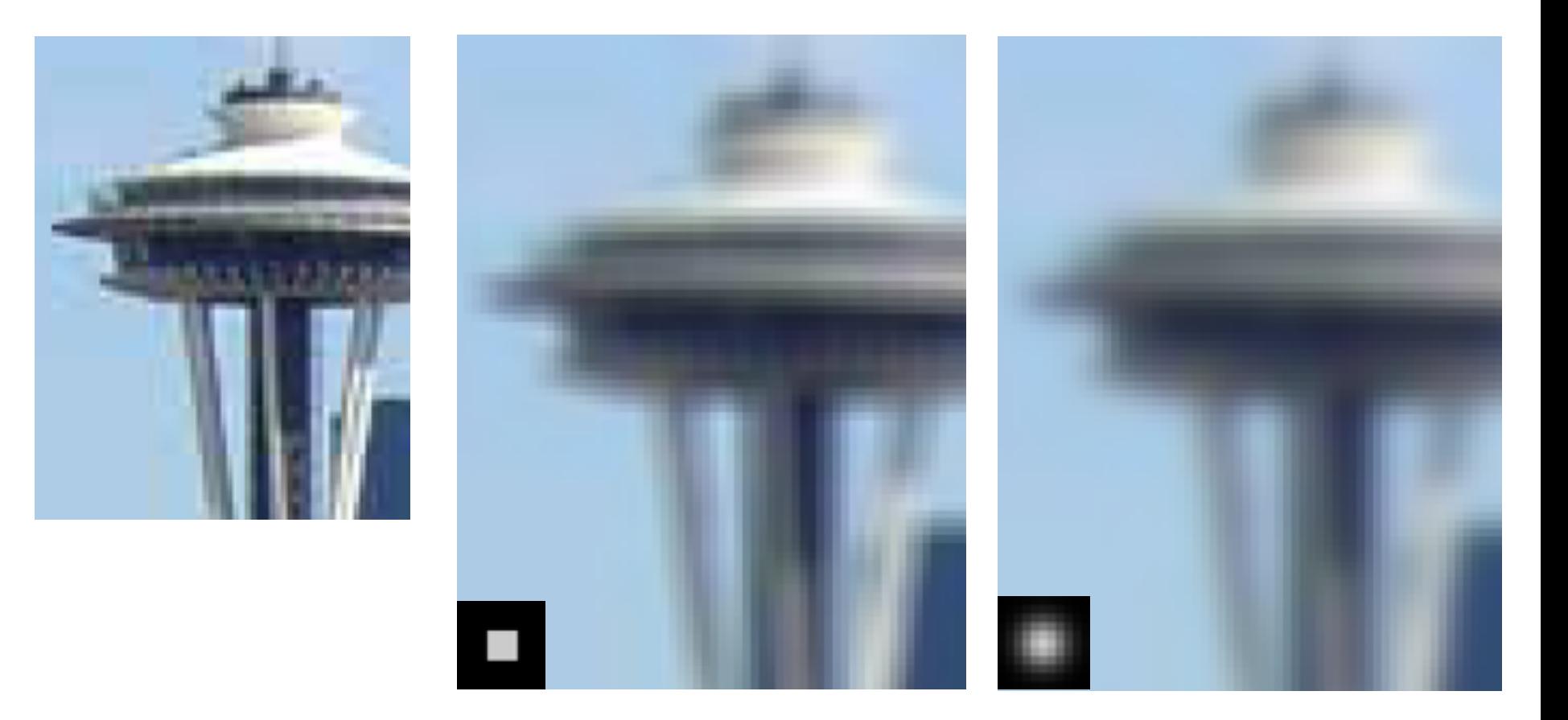

What does real blur look like?

#### Important filter: Gaussian

• Spatially-weighted average

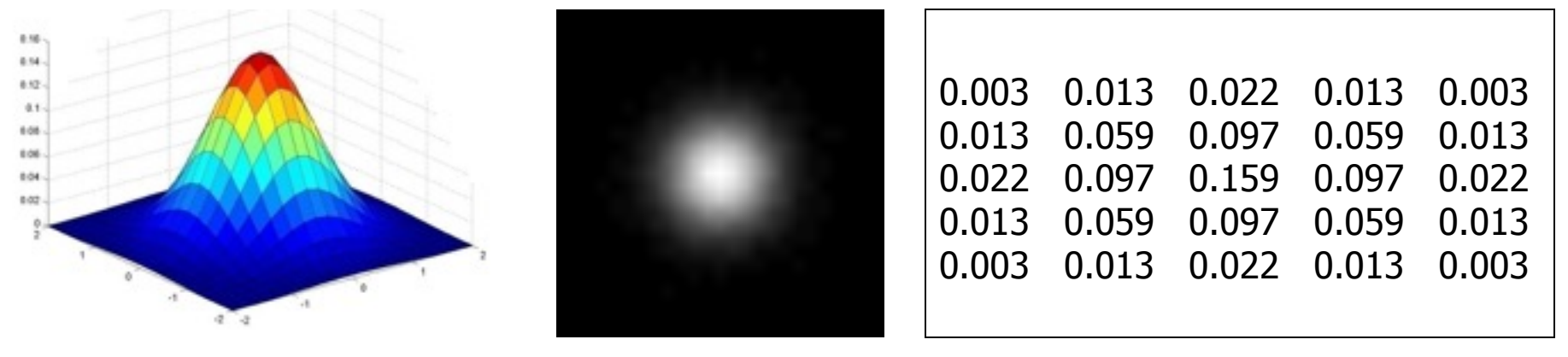

 $5 \times 5, \sigma = 1$ 

$$
G_{\sigma} = \frac{1}{2\pi\sigma^2} e^{-\frac{(x^2 + y^2)}{2\sigma^2}}
$$

Slide credit: Christopher Rasmussen

## Smoothing with Gaussian filter

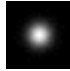

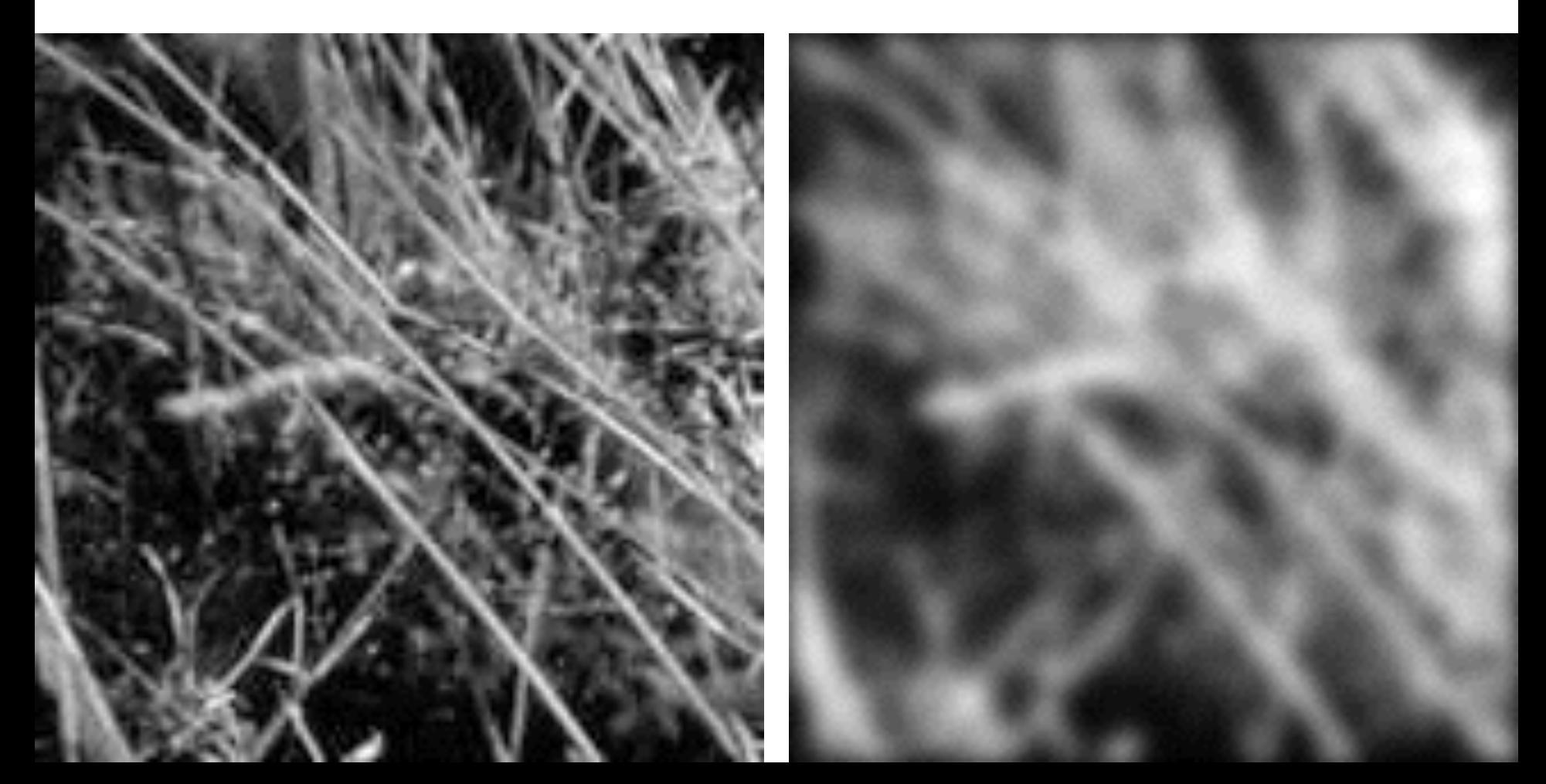

### Smoothing with box filter

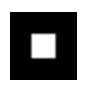

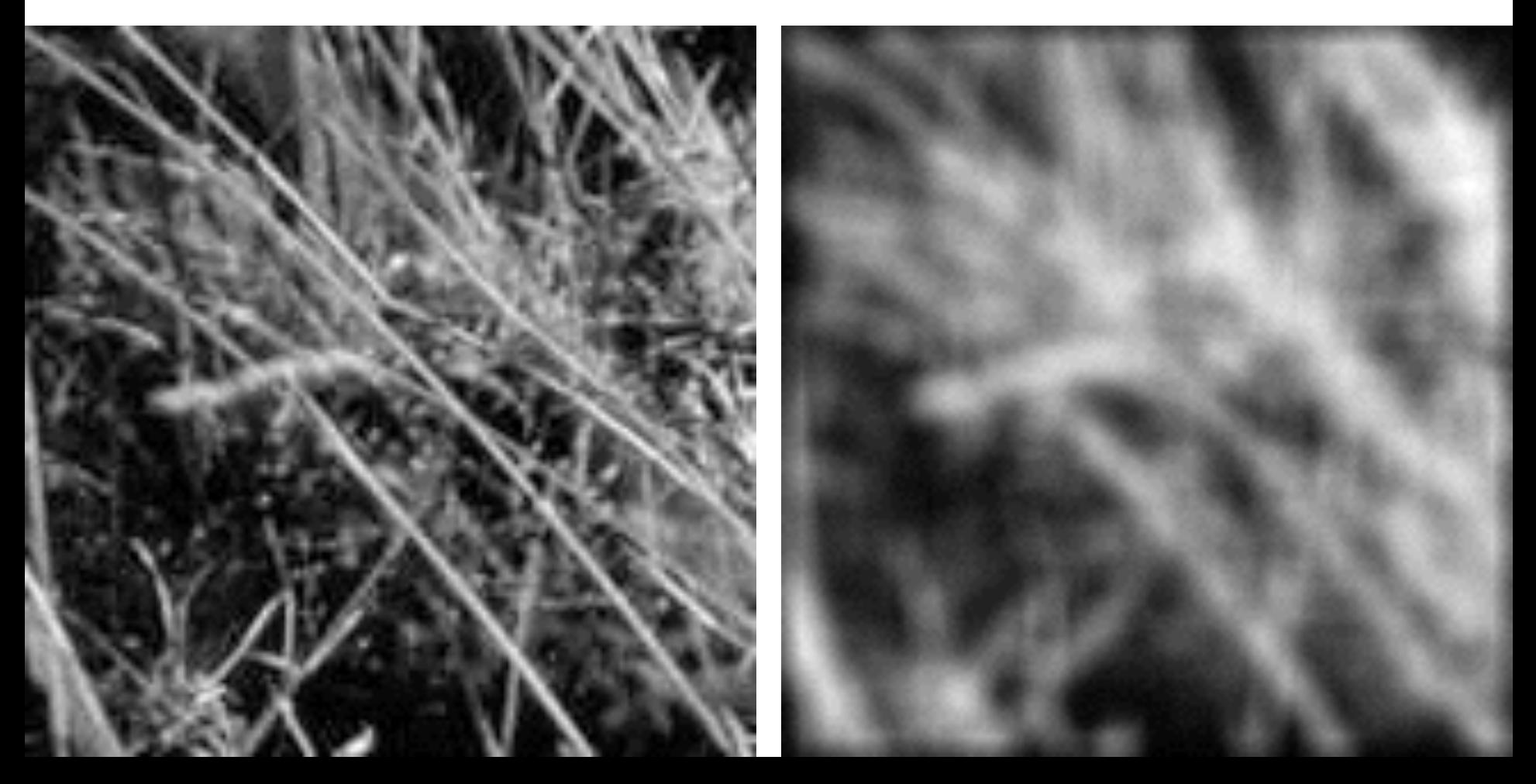

# Gaussian filters

- What parameters matter here?
- **Variance** of Gaussian: determines extent of smoothing

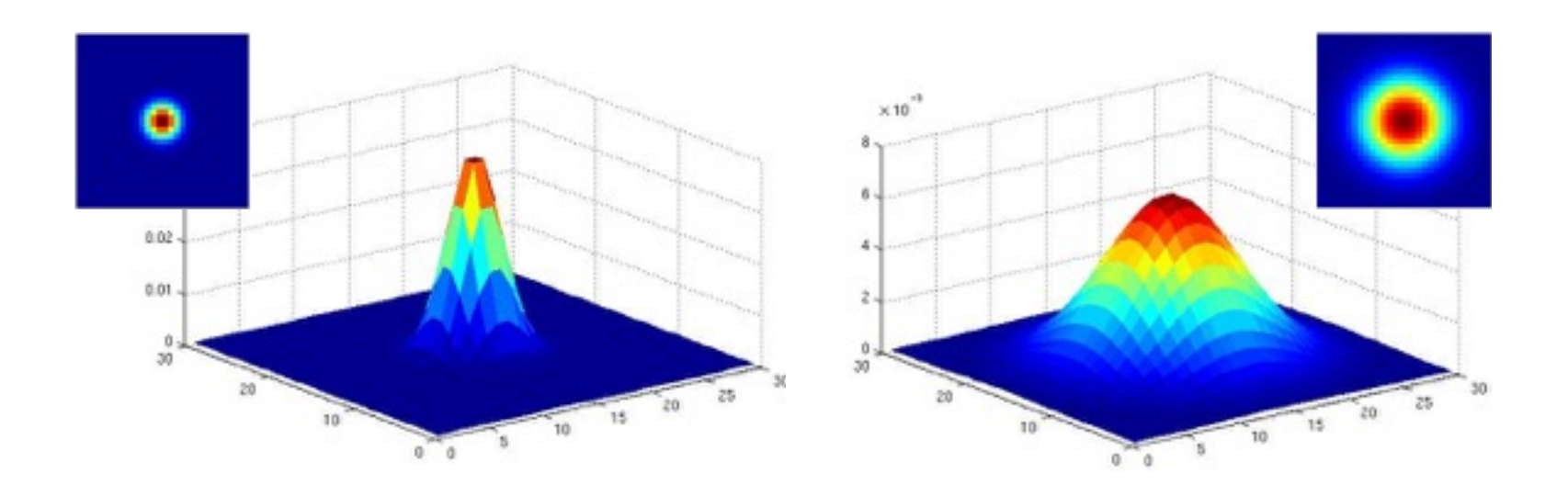

# Smoothing with a Gaussian

Parameter σ is the "scale" / "width" / "spread" of the Gaussian kernel, and controls the amount of smoothing.

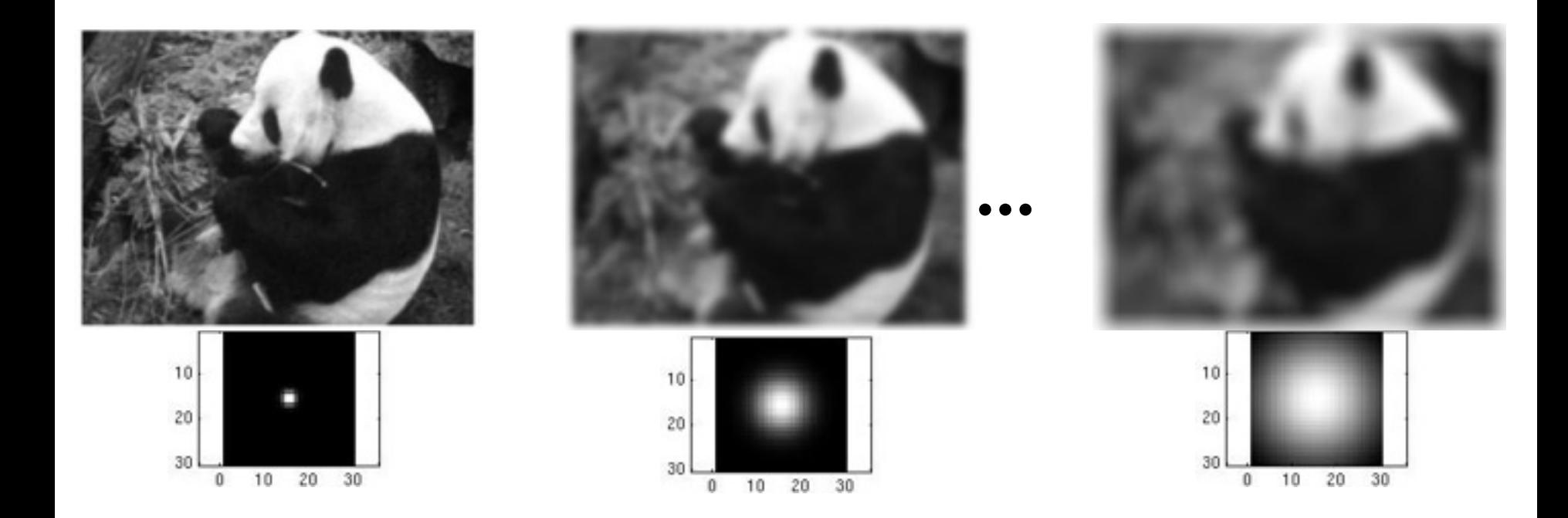

#### First and second derivatives

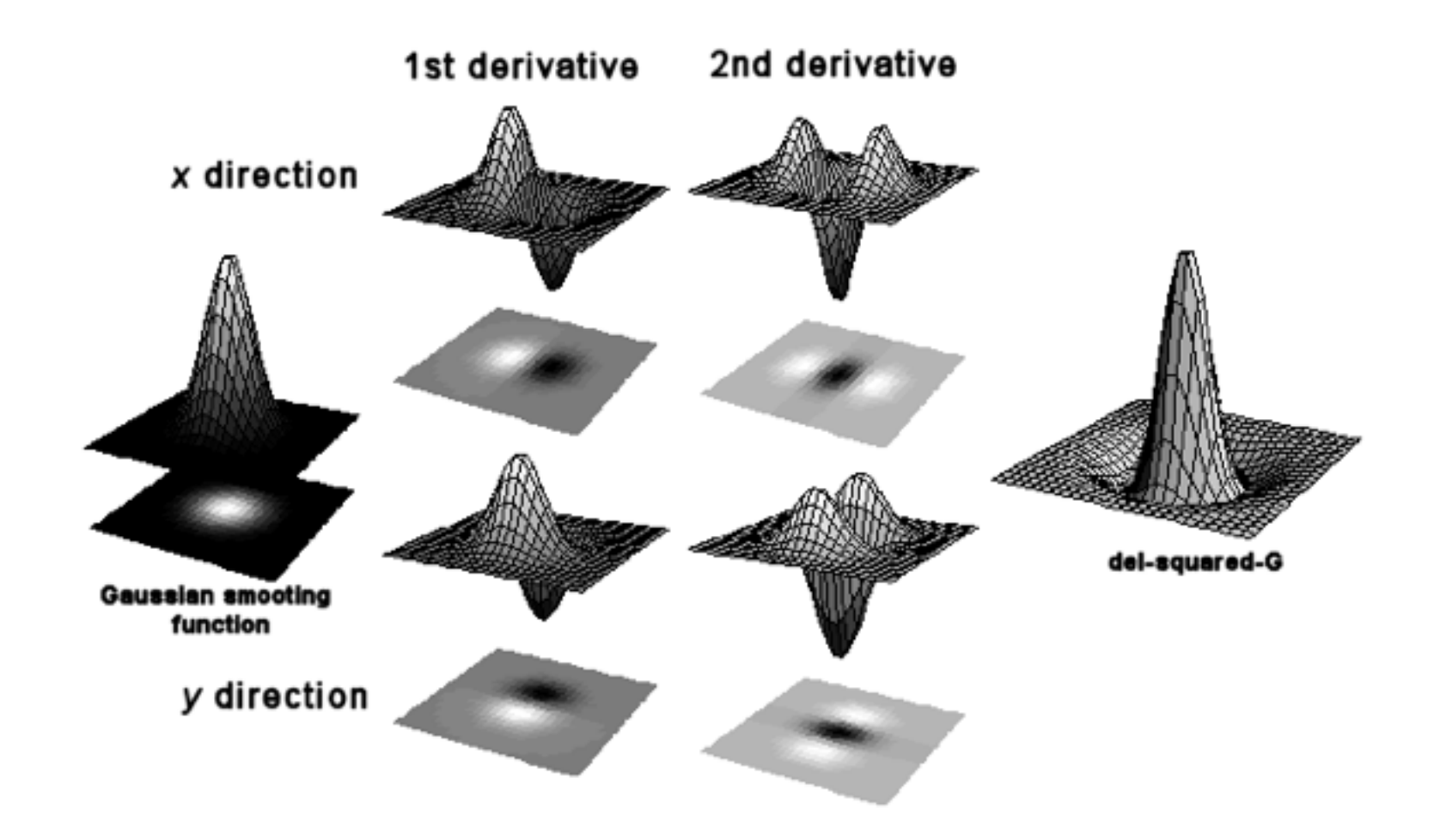

#### First and second derivatives

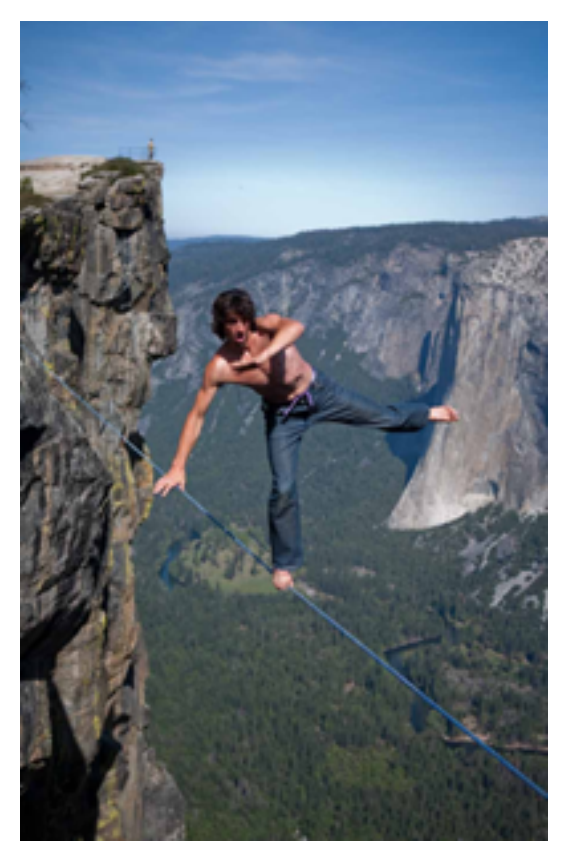

What are these good for?

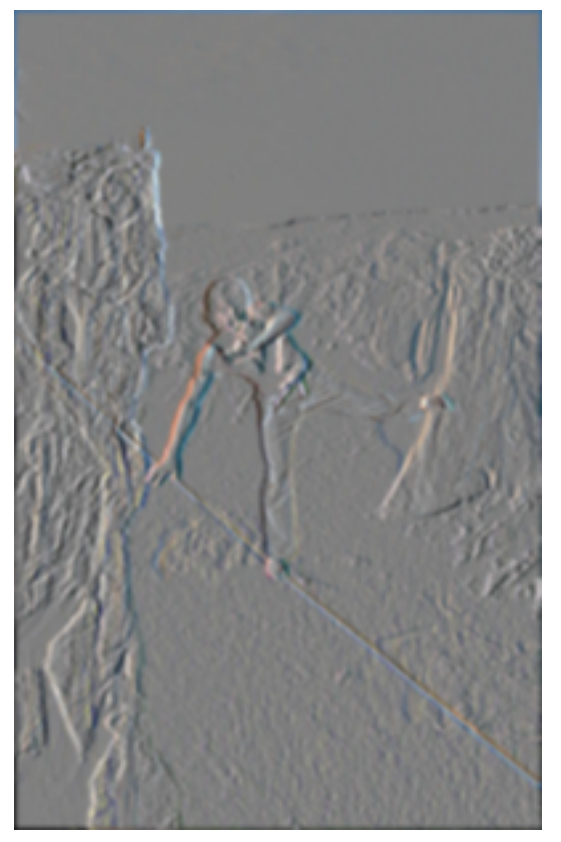

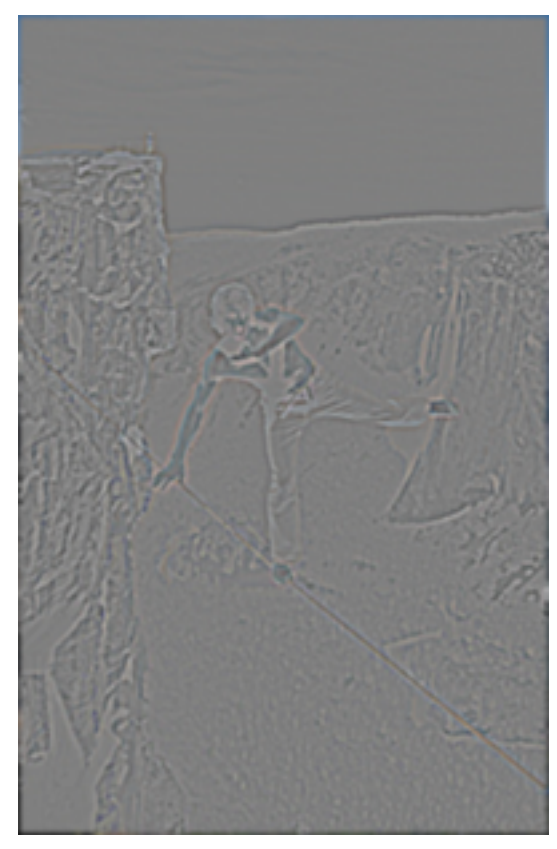

Original First Derivative x Second Derivative x,

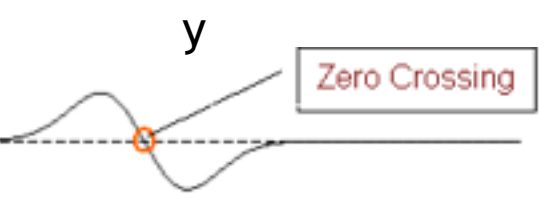

### Subtracting filters

# $Sharpen(x, y) = f(x, y) - \alpha(f * \nabla^2 \mathcal{G}_{\sigma}(x, y))$

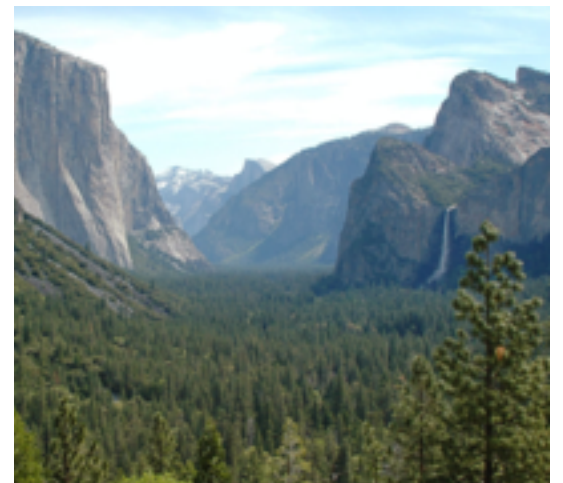

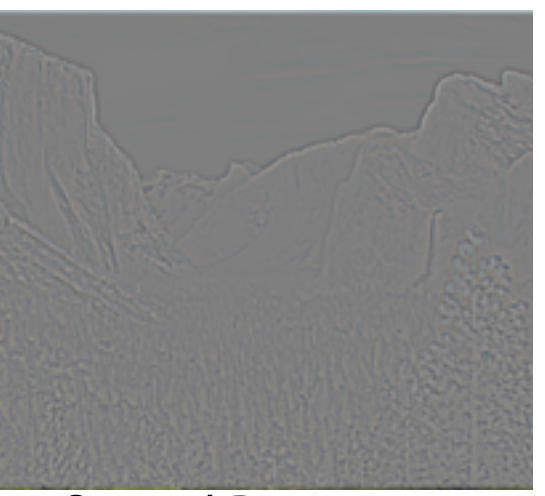

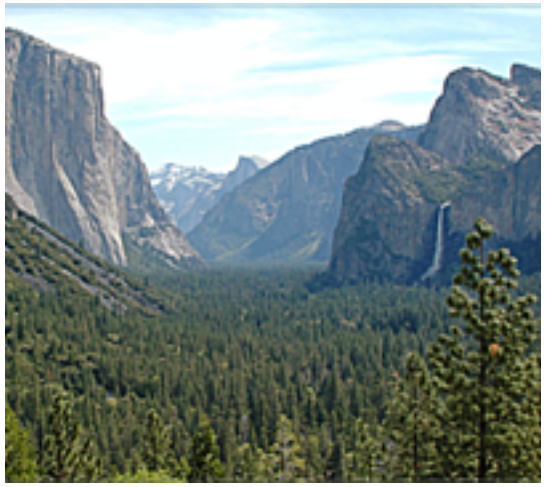

Original Second Derivative Sharpened

#### Combining filters

# $f * g * g' = f * h$  for some h

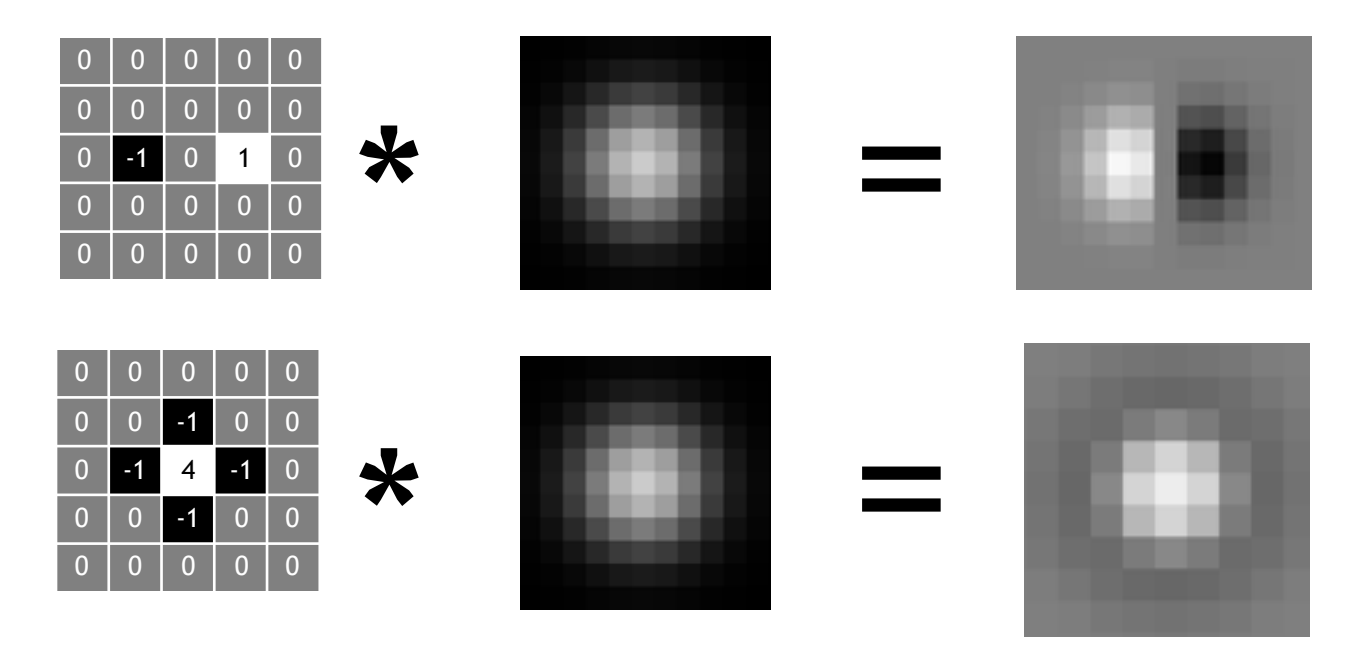

It's also true:  $f * (g * h) = (f * g) * h$  $f * g = g * f$ 

#### Combining Gaussian filters

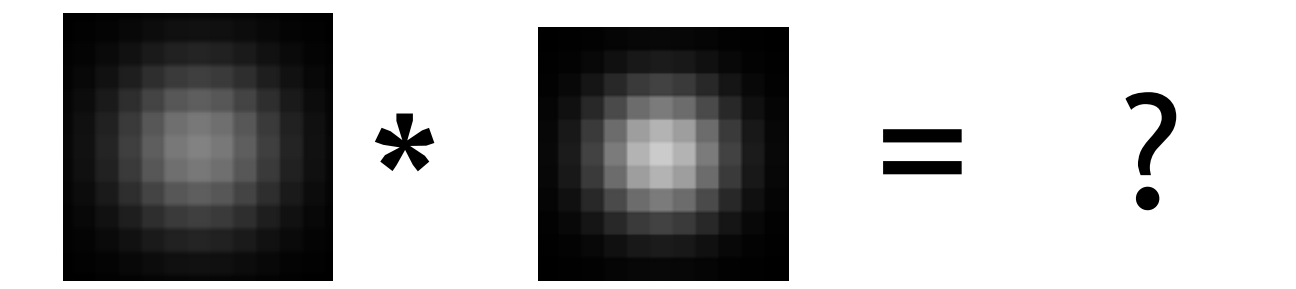

$$
f * \mathcal{G}_{\sigma} * \mathcal{G}_{\sigma'} = f * \mathcal{G}_{\sigma''}
$$

$$
\sigma'' = \sqrt{\sigma^2 + \sigma'^2}
$$

More blur than either individually (but less  $t\sigma'' = \sigma + \sigma'$ )

#### Separable filters

$$
\mathcal{G}_{\sigma} = \mathcal{G}_{\sigma}^{x} * \mathcal{G}_{\sigma}^{y}
$$

$$
\mathcal{G}_{\sigma}^{x}(x, y) = \frac{1}{Z} e^{\frac{-(x^{2})}{2\sigma^{2}}}
$$

$$
\mathcal{G}_{\sigma}^{y}(x, y) = \frac{1}{Z} e^{\frac{-(y^{2})}{2\sigma^{2}}}
$$

Compute Gaussian in horizontal direction, followed by the vertical di**Much faster!** 

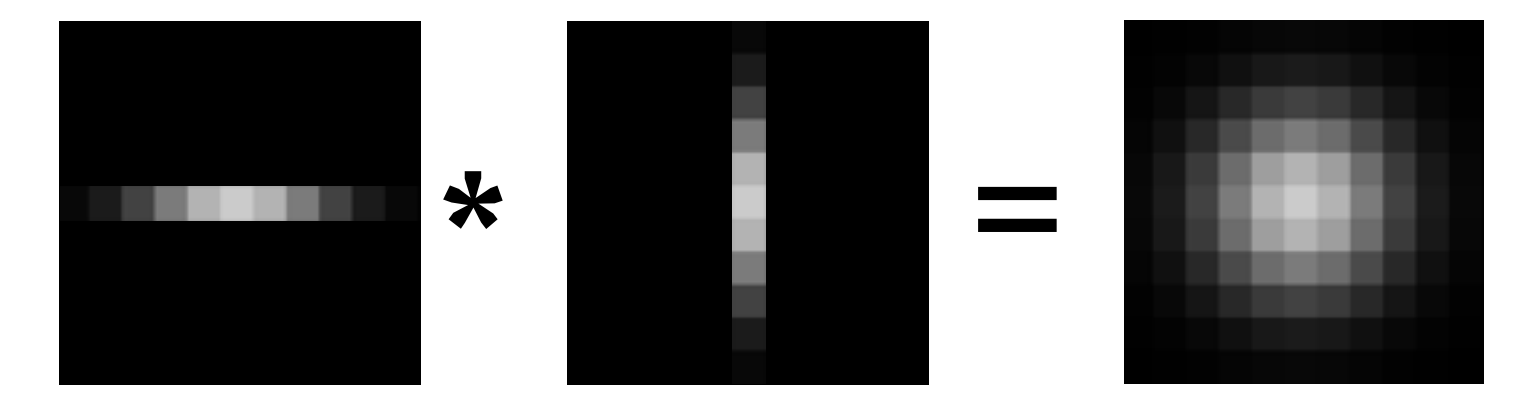

Not all filters are Separable. Freeman and Adelson, 1991

#### Sums of rectangular regions

How do we compute the sum of the pixels in the red box?

After some pre-computation, this can be done in constant time for any box.

This "trick" is commonly used for computing Haar wavelets (a fundemental building block of many object recognition approaches.)

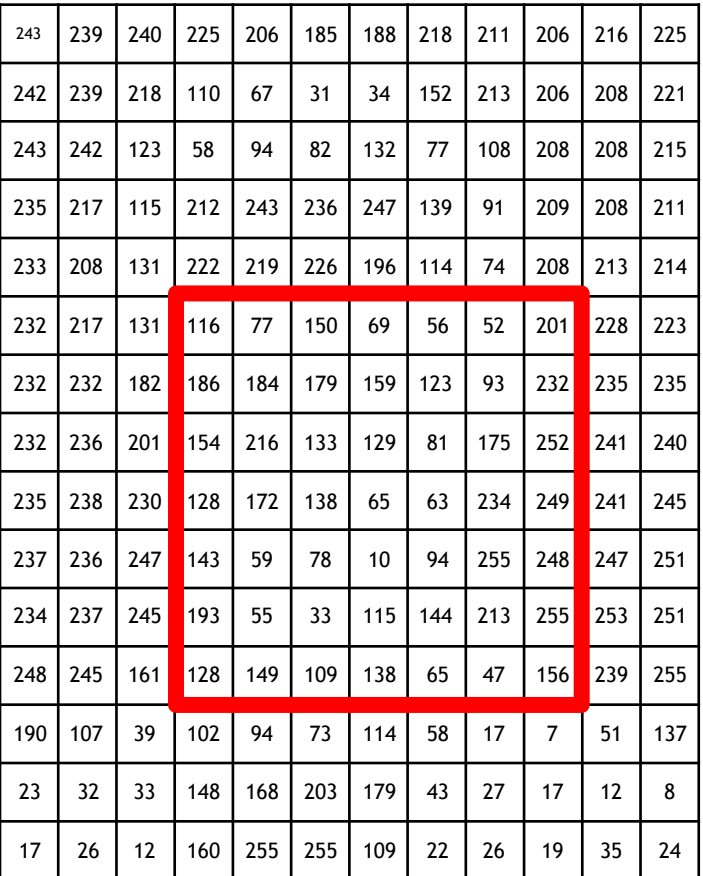

#### Sums of rectangular regions

The trick is to compute an "integral image." Every pixel is the sum of its neighbors to the upper left.

Sequentially compute using:

$$
I(x, y) = I(x, y) +\nI(x - 1, y) + I(x, y - 1) -\nI(x - 1, y - 1)
$$

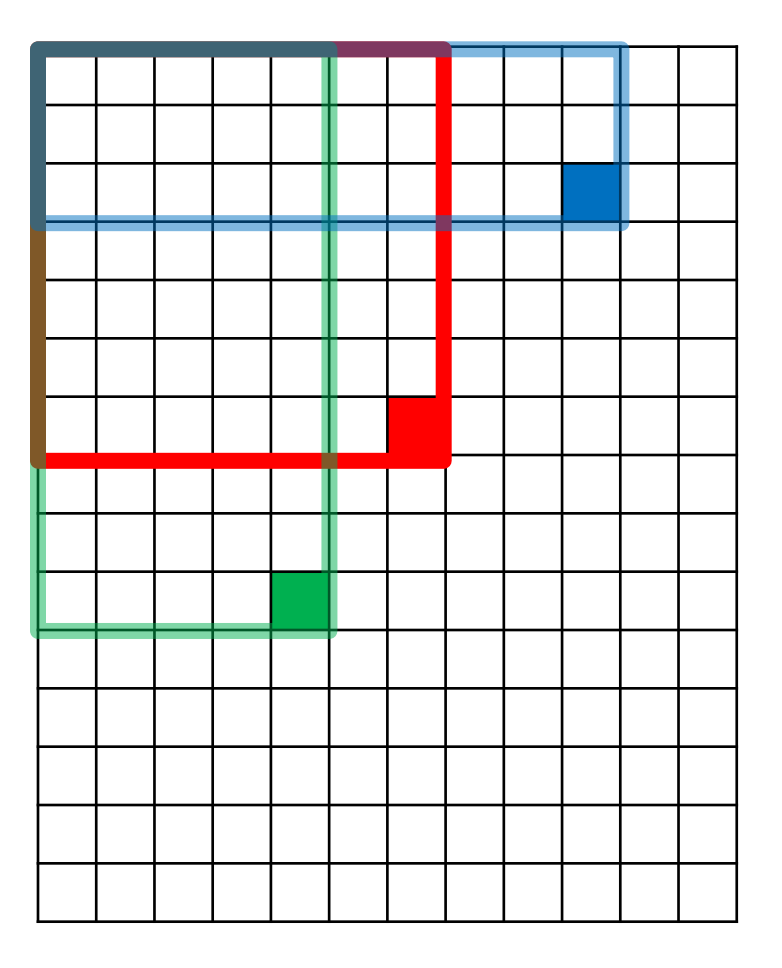

#### Sums of rectangular regions

Solution is found using:

*A + D – B - C*

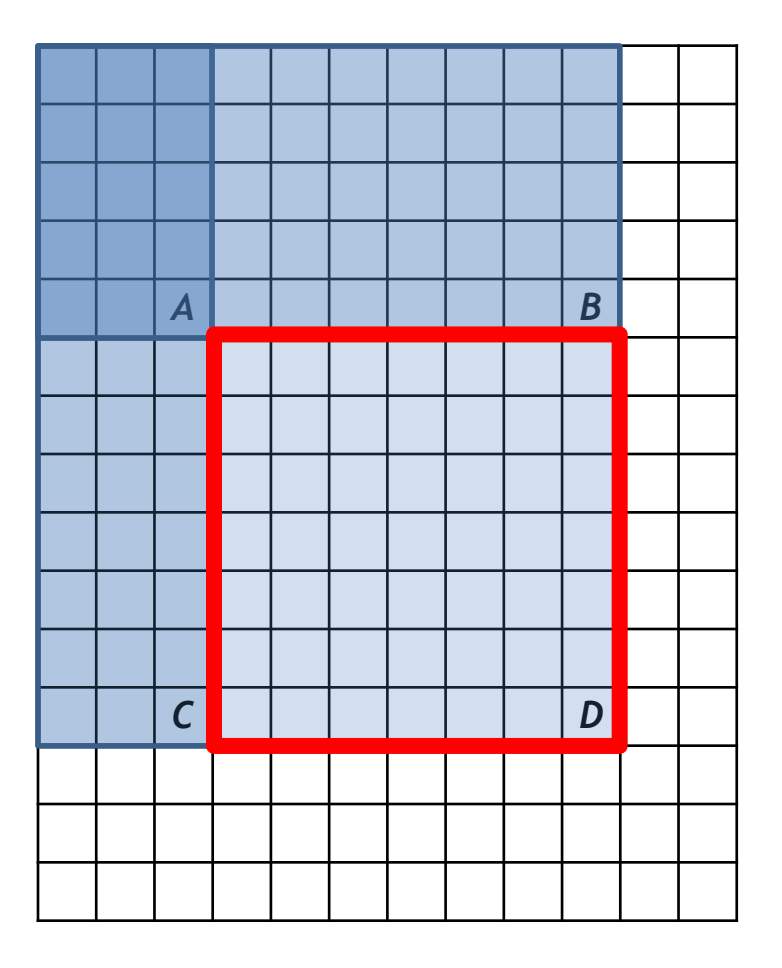

#### Constant blur

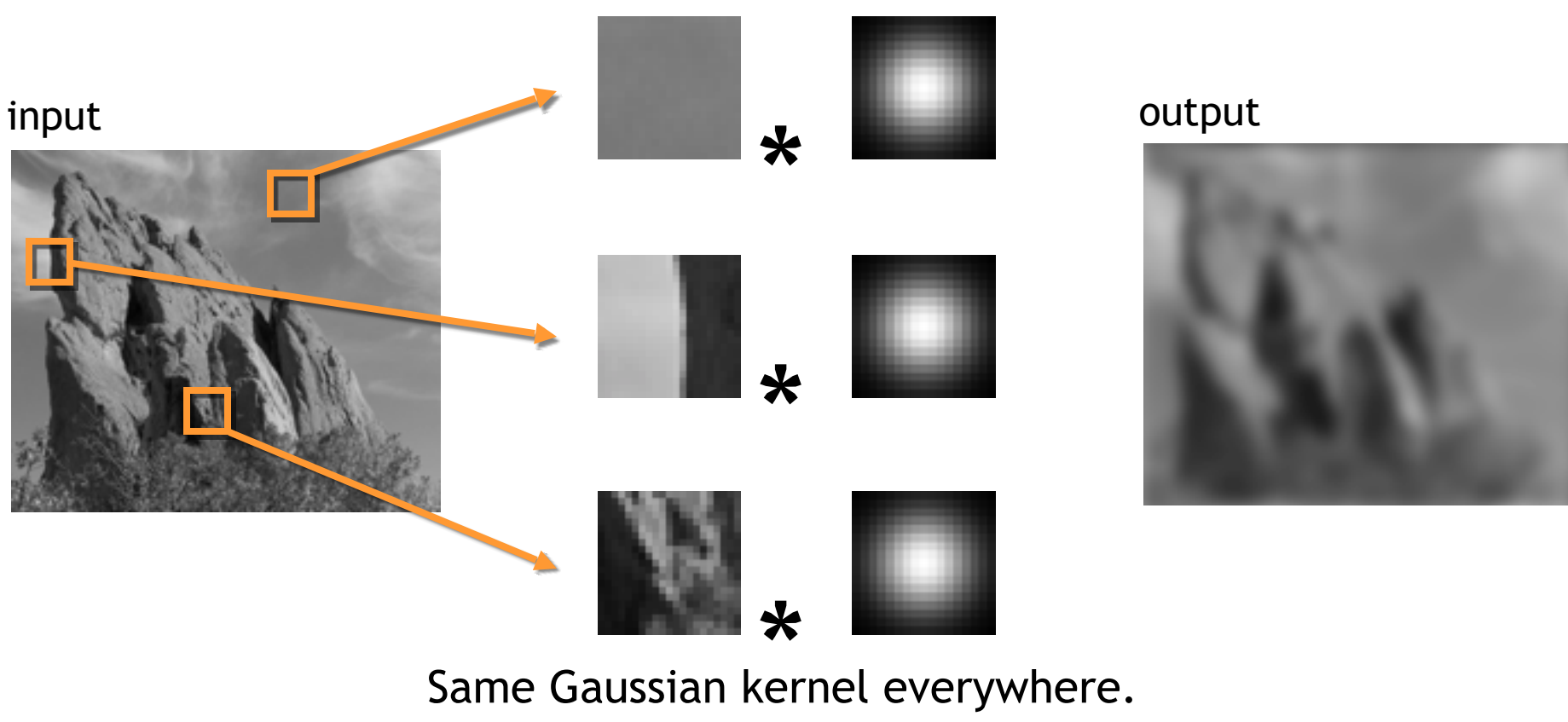

Slides courtesy of Sylvian Paris

# Bilateral Filter Definition: an Additional Edge Term

Same idea: **weighted average of pixels**.

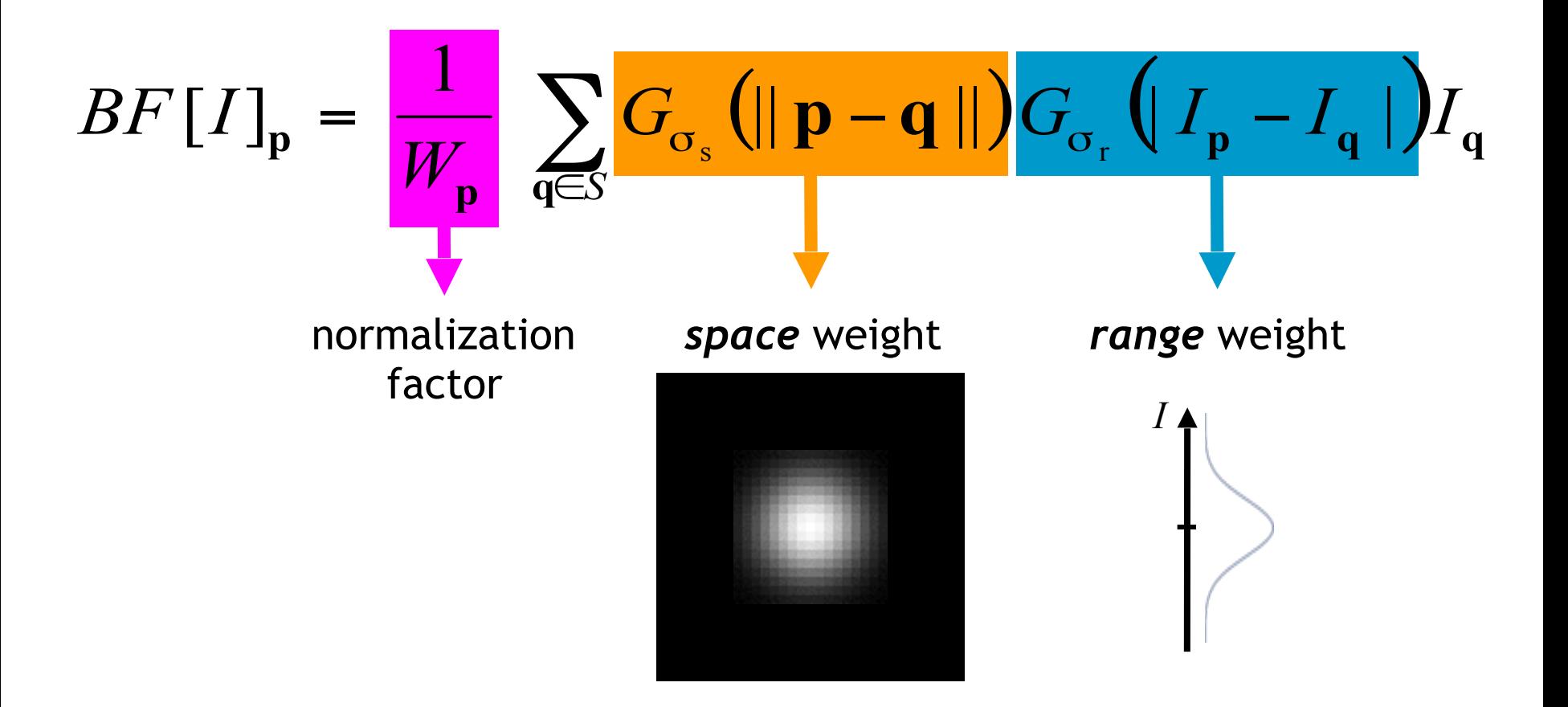

# Illustration a 1D Image

• 1D image = line of pixels

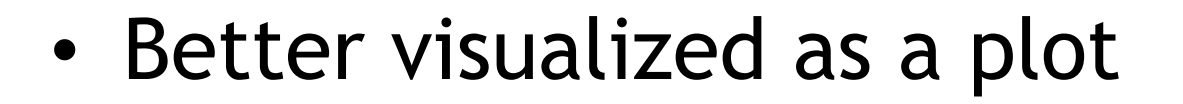

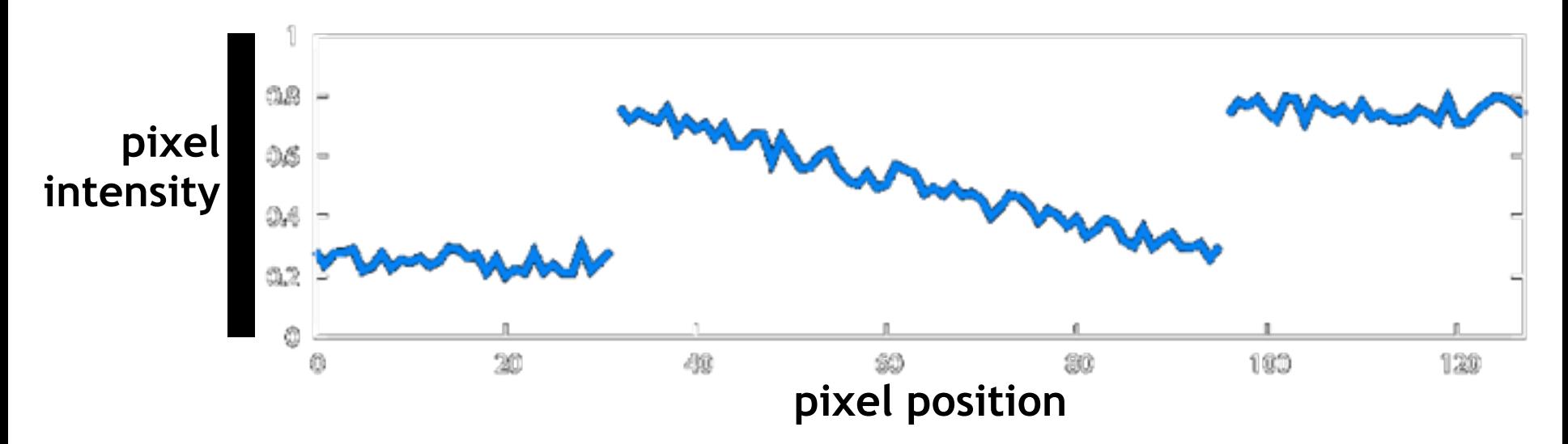

# Gaussian Blur and Bilateral Filter

Gaussian blur

space

20

 $\begin{array}{c} \square \end{array}$ 

43

60

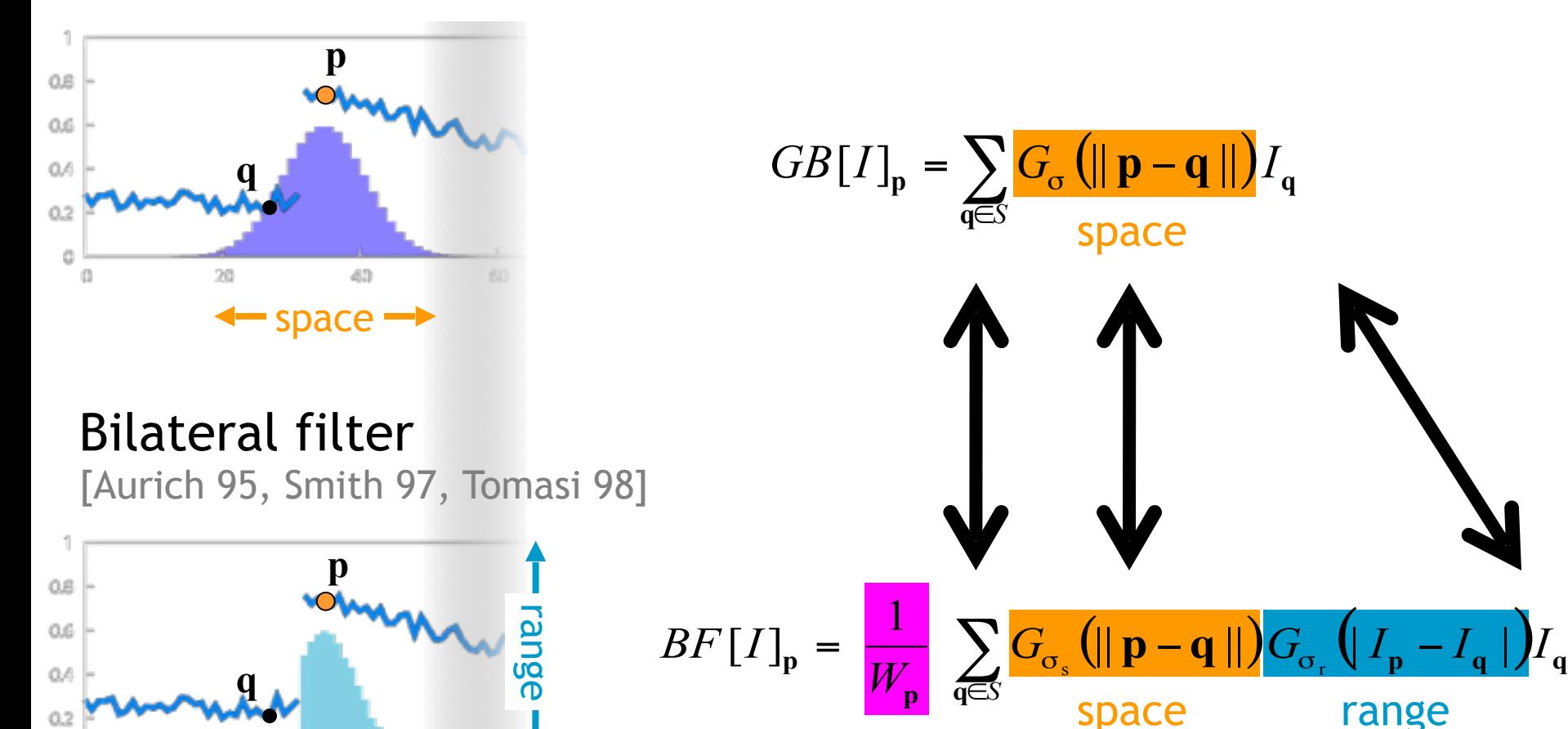

normalization

# Bilateral Filter on a Height Field

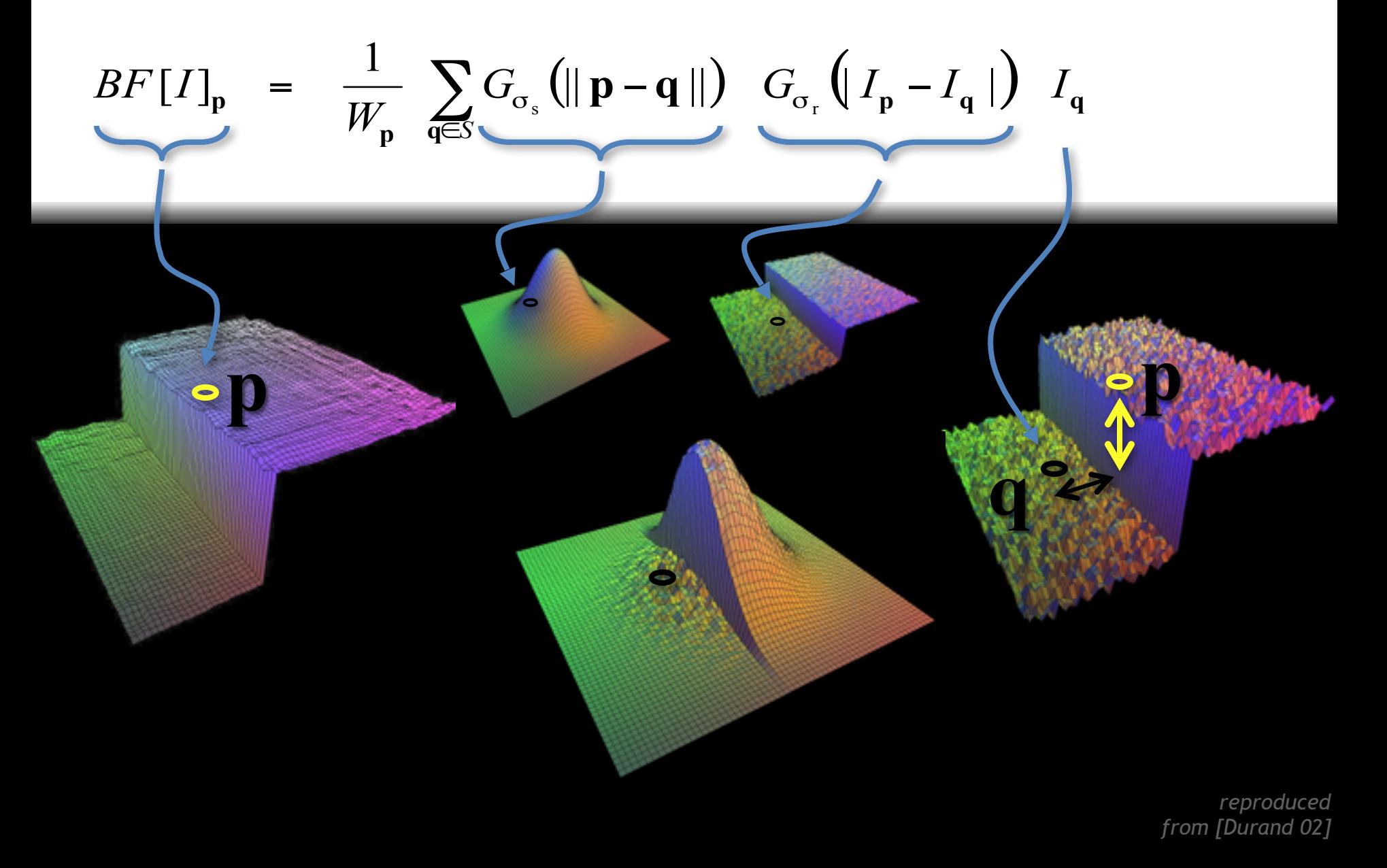

# Space and Range Parameters

$$
BF[I]_{p} = \frac{1}{W_{p}} \sum_{q \in S} G_{\sigma_{s}} (\|\mathbf{p} - \mathbf{q}\|) G_{\sigma_{r}} \left( I_{p} - I_{q} \right) I_{q}
$$

• space  $\sigma_{s}$ : spatial extent of the kernel, size of the considered neighborhood.

• range  $\sigma_r$  : "minimum" amplitude of an edge

# Influence of Pixels

Only pixels close in space and in range are considered.

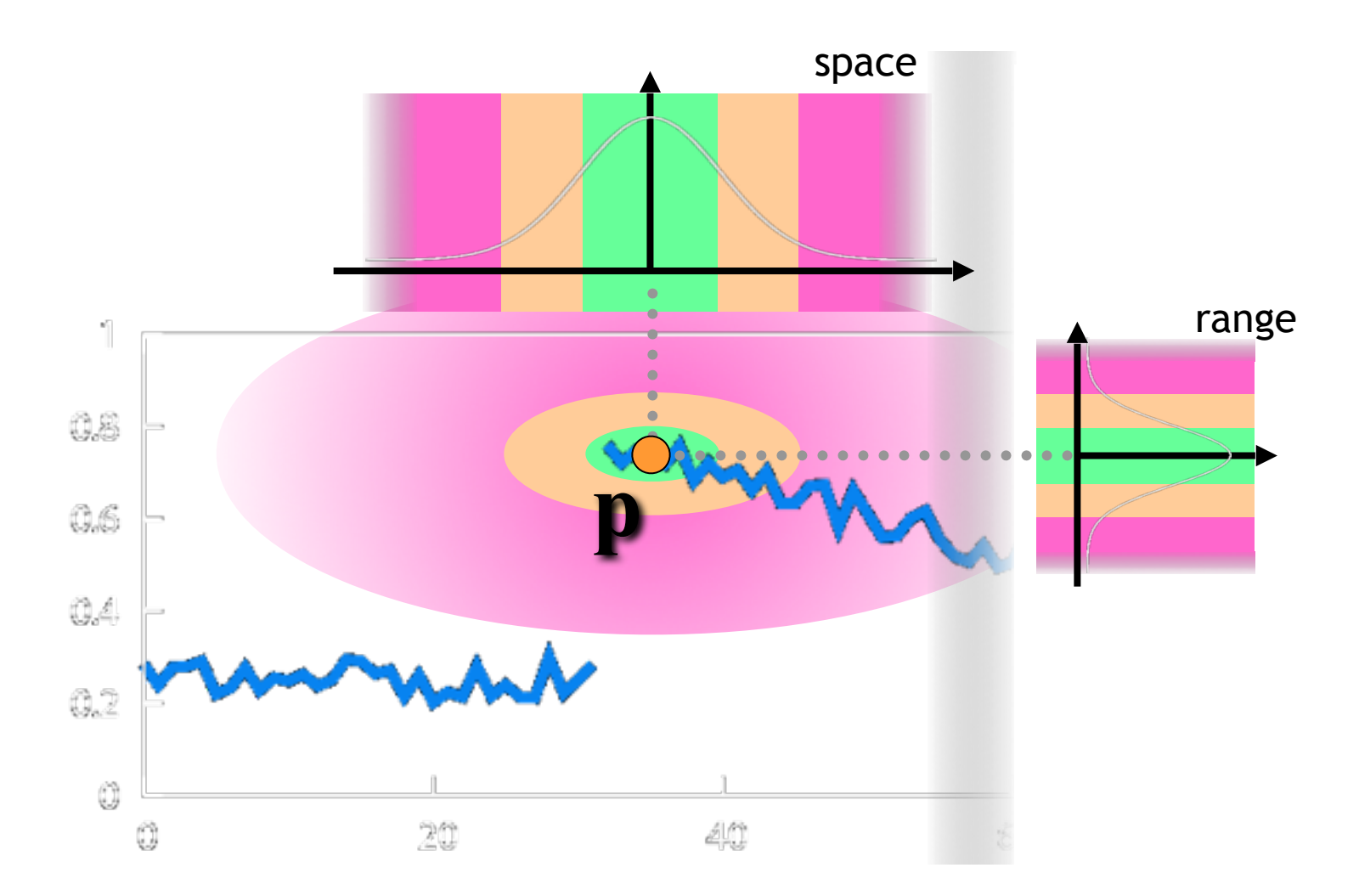

#### Constant blur

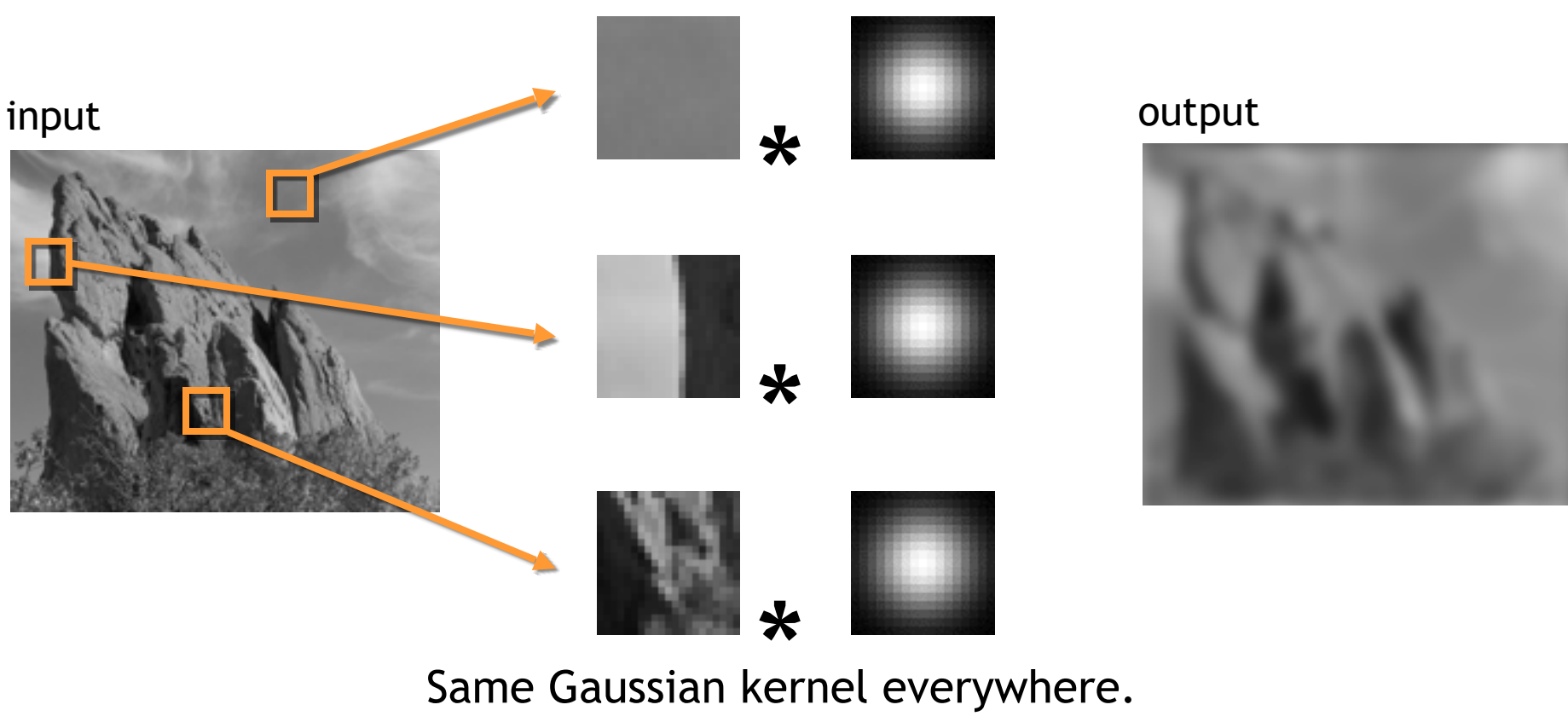

Slides courtesy of Sylvian Paris

#### Bilateral filter

#### Maintains edges when blurring!

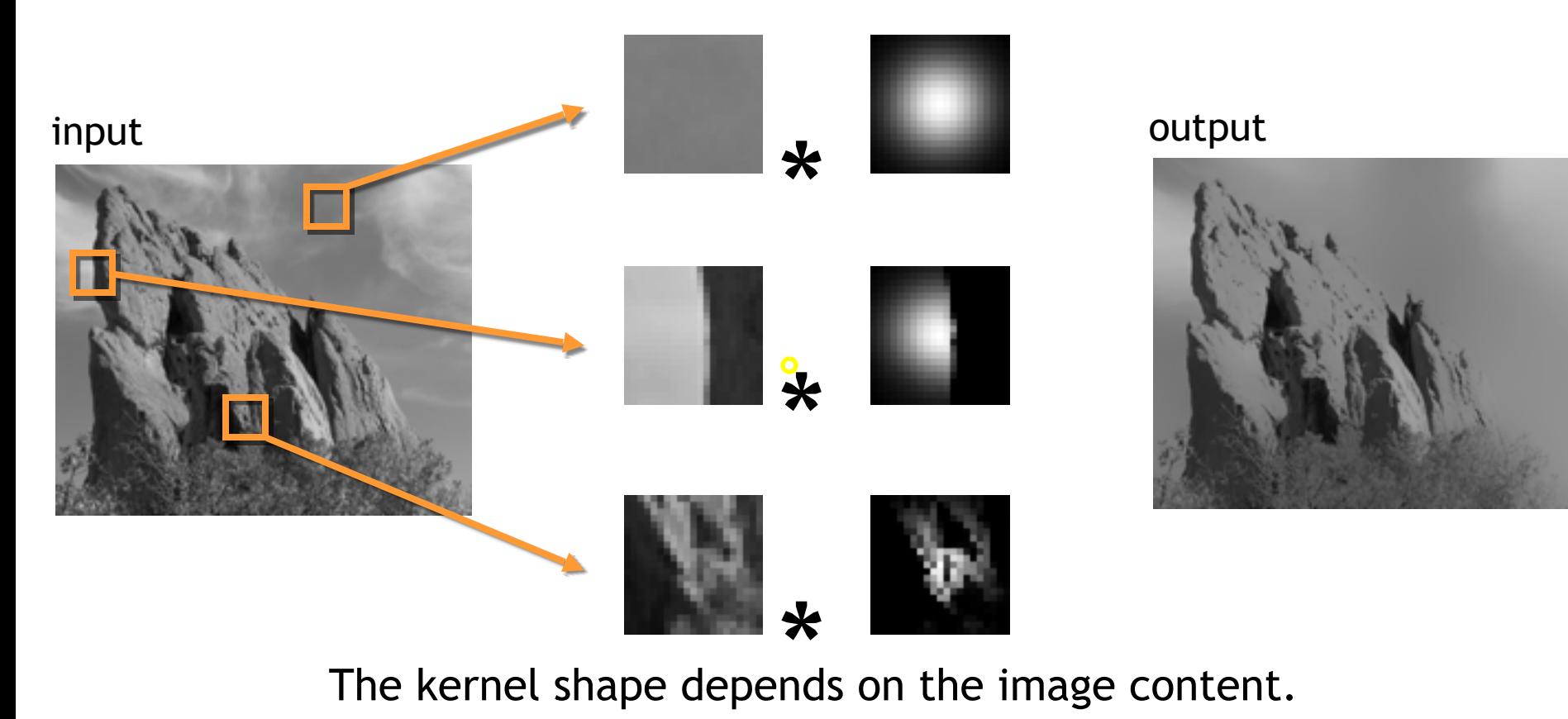

Slides courtesy of Sylvian Paris

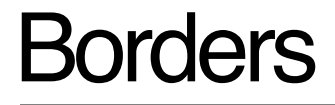

#### What to do about image borders:

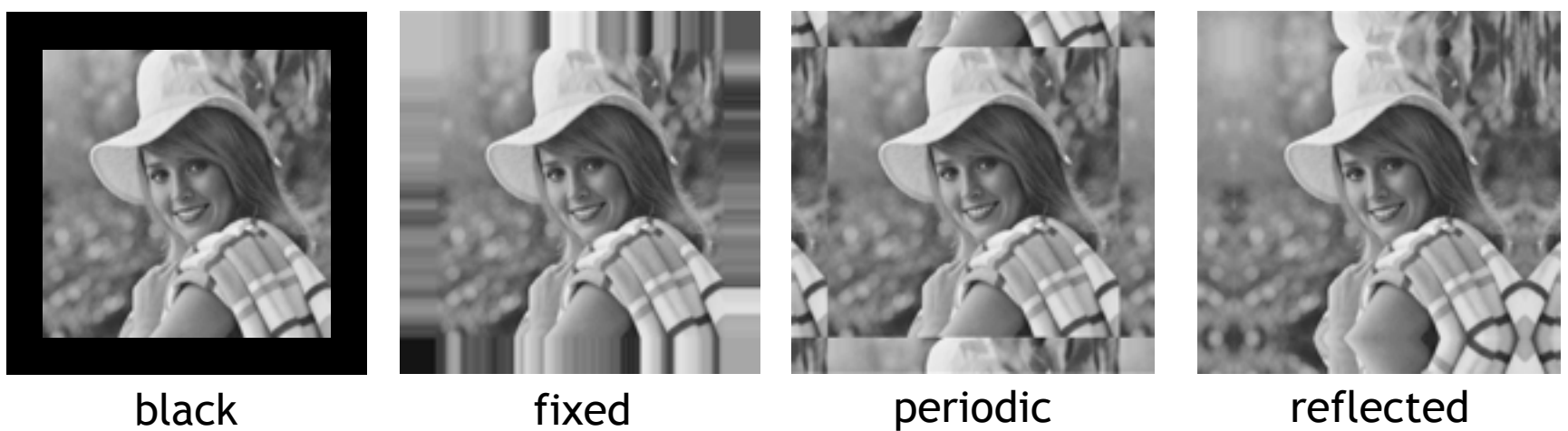